Calcolatori Elettronici Parte III: L'organizzazione generale del calcolatore

> Prof. Riccardo Torlone Università Roma Tre

- <sup>n</sup> **Calcolatore elettronico**: macchina fatta di dispositivi elettronici che può risolvere problemi eseguendo istruzioni fornitegli
- **Programma**: sequenza di istruzioni in un linguaggio
- **Linguaggio macchina**: eseguibile direttamente da un calcolatore (binario)

Con dispositivi elettronici si possono eseguire direttamente solo un numero limitato di istruzioni semplici (costi)

I linguaggi macchina non sono adatti per le persone

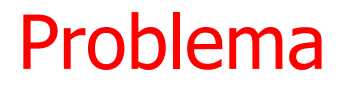

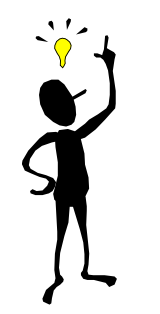

Voglio fare X (programma complesso in un linguaggio L1 di alto livello)

*Traduzione o interpretazione*

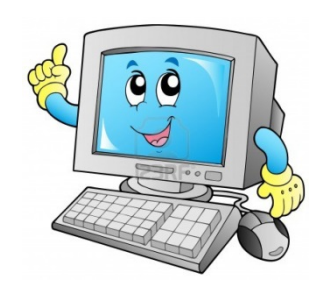

So fare Y (programma di istruzioni semplici in un linguaggio macchina L0)

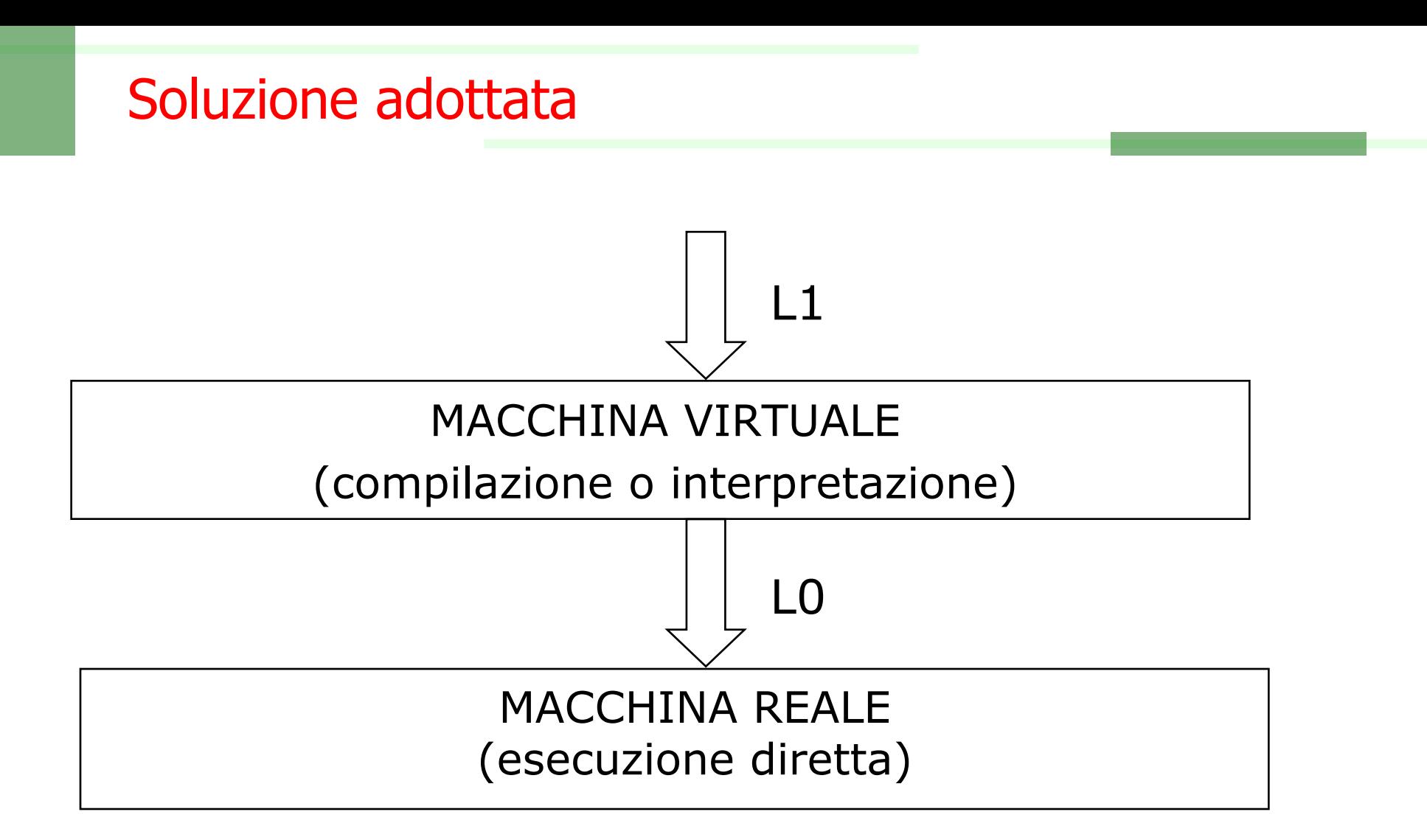

#### Se L0 ed L1 sono troppo diversi il problema si decompone introducendo livelli intermedi

## Struttura del computer

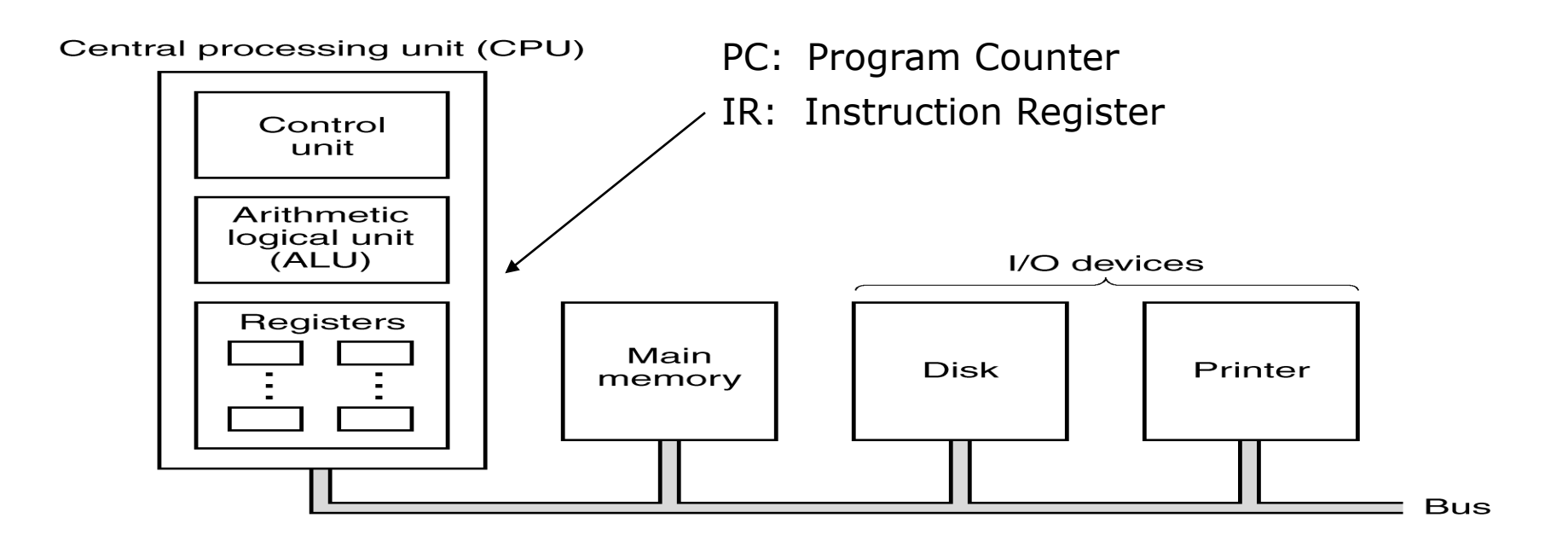

- <sup>n</sup> La memoria contiene sia i dati che le istruzioni
- <sup>n</sup> Il contenuto dei registri può essere scambiato con la memoria e l'I/O
- <sup>n</sup> Le istruzioni trasferiscono i dati e modificano il contenuto dei registri
- <sup>n</sup> Registri particolari:
	- <sup>n</sup> PC: indirizza l'istruzione corrente
	- <sup>n</sup> IR: contiene l'istruzione corrente

#### Struttura della CPU

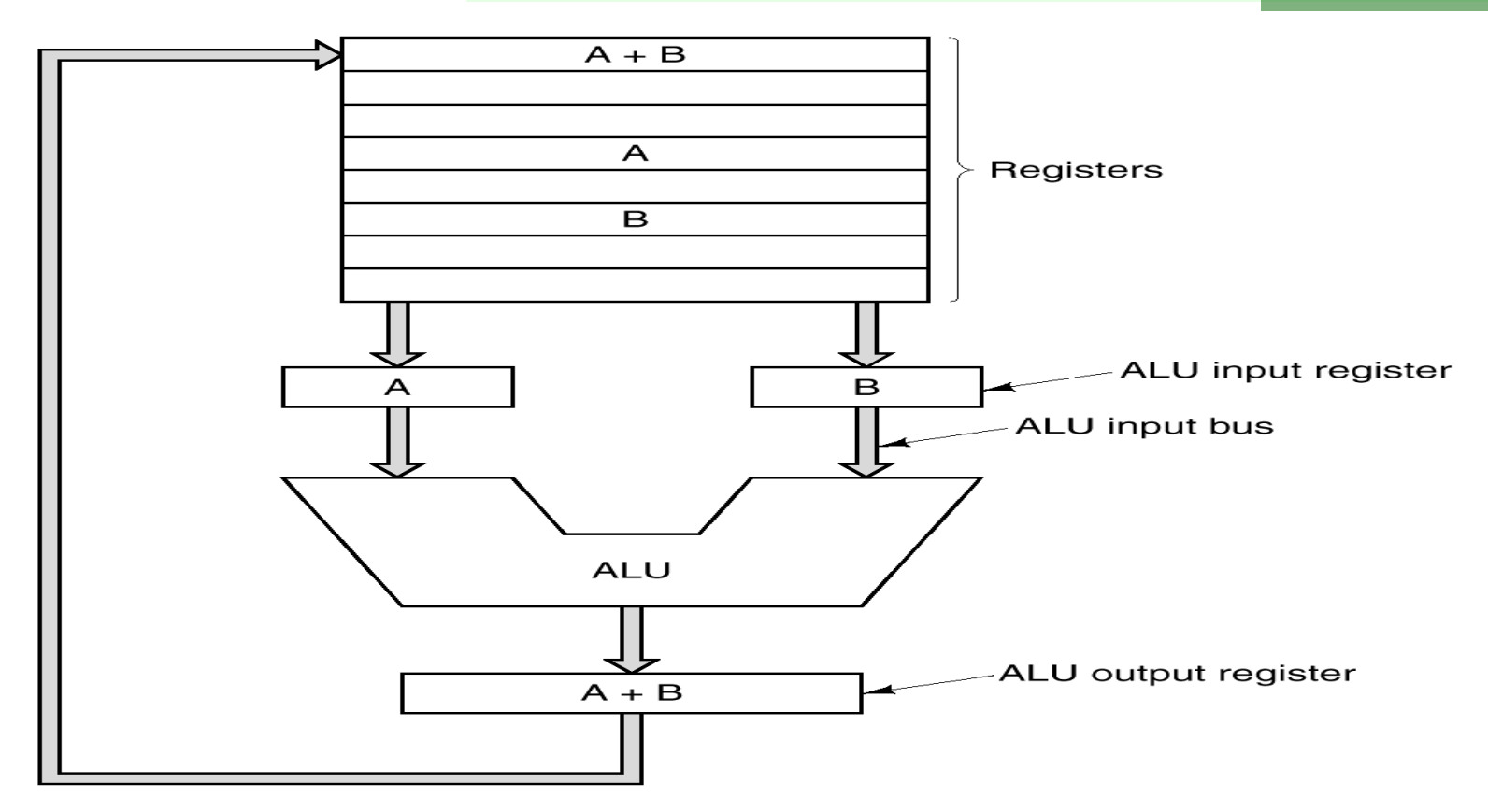

- <sup>n</sup> Esecuzione di operazioni aritmetiche e logiche sui dati contenuti nei registri
- <sup>n</sup> Spostamento di dati fra registri e fra registri e memoria
- <sup>n</sup> Ciclo elementare: due operandi sono inviati alla ALU e il risultato e messo in un registro

#### Il ciclo Fetch-Decode-Execute

L'esecuzione di ciascuna istruzione nella CPU richiede i seguenti passi:

- **1.** Carica l'istruzione da memoria in IR (Instruction Register) (**Fetch**)
- **2.** Incrementa PC (Program Counter)
- **3.** Decodifica l'istruzione (**Decode**)
- **4.** Se l'istruzione usa un dato in memoria calcolane l'indirizzo
- **5.** Carica l'operando in un registro
- **6.** Esegui l'istruzione (**Execute**)
- **7**. Torna al passo **1.** Per l'esecuzione dell'istruzione successiva

#### Accessi alla memoria sono effettuati sempre al passo 1, e non sempre ai passi 4 e 5

#### Esecuzione e Interpretazione

#### **Esecuzione diretta**

- <sup>n</sup> Le istruzioni possono venire eseguite direttamente dai circuiti hardware
- **Approccio molto complesso:** 
	- **Repertorio di istruzioni limitato**
	- **Progettazione dell'HW complessa**
	- **Esecuzione molto efficiente**

#### **Interpretazione**

- <sup>n</sup> L'hardware può eseguire solo alcune operazioni elementari molto semplici dette microistruzioni
- <sup>n</sup> Ciascuna istruzione è scomposta in una successione di microistruzioni poi eseguite dall'hardware
- **N** Vantaggi:
	- <sup>n</sup> Repertorio di istruzioni esteso
	- **HW più compatto**
	- **Flessibilità di progetto**

## La Microprogrammazione

L'HW può eseguire *microistruzioni*:

- **Trasferimenti tra registri**
- <sup>n</sup> Trasferimenti da e per la memoria
- <sup>n</sup> Operazioni della ALU su registri

Ciascuna istruzione viene scomposta in una *sequenza di microistruzioni*

L'unità di controllo della CPU esegue un *microprogramma* per effettuare l'*interpretazione* delle istruzioni macchina

Il microprogramma è contenuto in una memoria ROM sul chip del processore

Vantaggi:

- **Disegno strutturato**
- **Examplice correggere errori**
- **Facile aggiungere nuove istruzioni**

## CISC e RISC

Architetture **RISC** (*Reduced Instruction Set Computer*):

- **Esecuzione diretta**
- **Repertorio ristretto (alcune decine)**
- **Exercise in Interationi prevalentemente su registri**
- <sup>n</sup> *Una istruzione per ciclo di macchina (del data path)*
- Architetture **CISC** (*Complex Instruction Set Computer*)
	- **Interpretazione tramite microprogramma**
	- **Repertorio esteso (alcune centinaia)**
	- <sup>n</sup> Istruzioni anche su memoria
	- <sup>n</sup> *Molti cicli di macchina per istruzione*

Esempi:

- **POWERPC, SPARC, MIPS, ARM: RISC**
- <sup>n</sup> VAX (DEC), Pentium II/III/IV/i7 (Intel): CISC

All'inizio degli anni '80 i progettisti di sistemi veloci riconsiderano l'approccio dell'*esecuzione diretta*

### Principi progettuali dei computer moderni

- <sup>n</sup> Eseguire tutte le istruzioni dall'hardware
- <sup>n</sup> Massimizzare la velocità con la quale le istruzioni sono eseguite misurata in MIPS (Millions of Instr. per Second)
- <sup>n</sup> Semplificare la decodifica delle istruzioni: formati molto regolari
- <sup>n</sup> Limitare i riferimenti alla memoria (solo LOAD e STORE)
- <sup>n</sup> Ampliare il numero di registri

**N.B.** Questi principi sono tipici della filosofia RISC ma anche le architetture CISC vi si adeguano, almeno in parte

# Introduzione del parallelismo

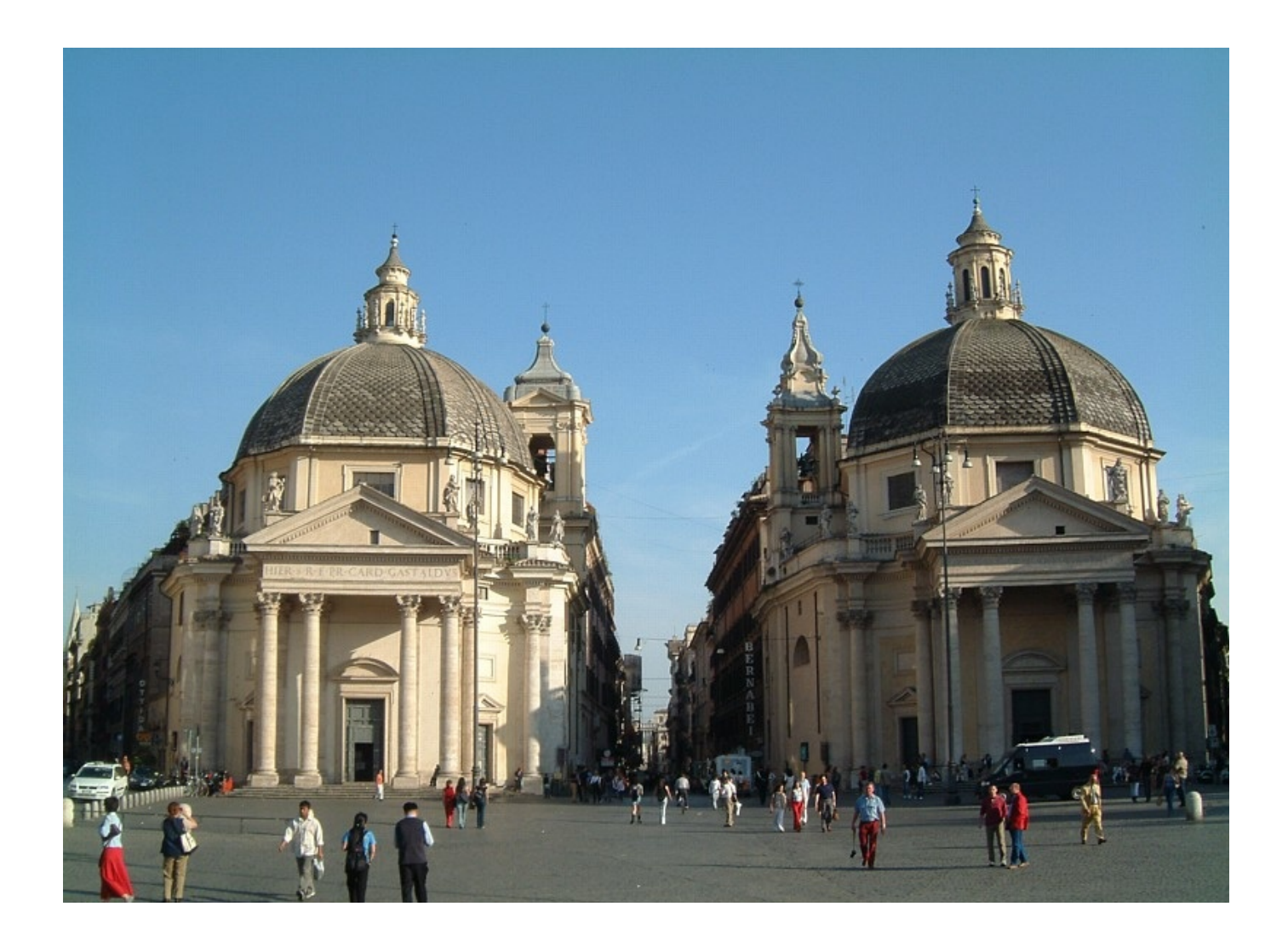

### Vari Tipi di Parallelismo

Il parallelismo è ormai l'unica strada per aumentare le prestazioni Limite di un'esecuzione sequenziale: velocità della luce (30 cm in 1 nsec)

Due tipi di parallelismo:

**A)** a livello di istruzioni

- Diverse istruzioni eseguite insieme
- Diverse fasi della stessa istruzione eseguite insieme
- **B)** a livello di processori
	- <sup>n</sup> Molti processori lavorano insieme allo stesso problema
	- <sup>n</sup> Fattori di parallelismo molto elevati
	- Diversi tipi di interconnessione e di cooperazione (più o meno stretta)

## Parallelismo a livello di istruzioni: Pipelining

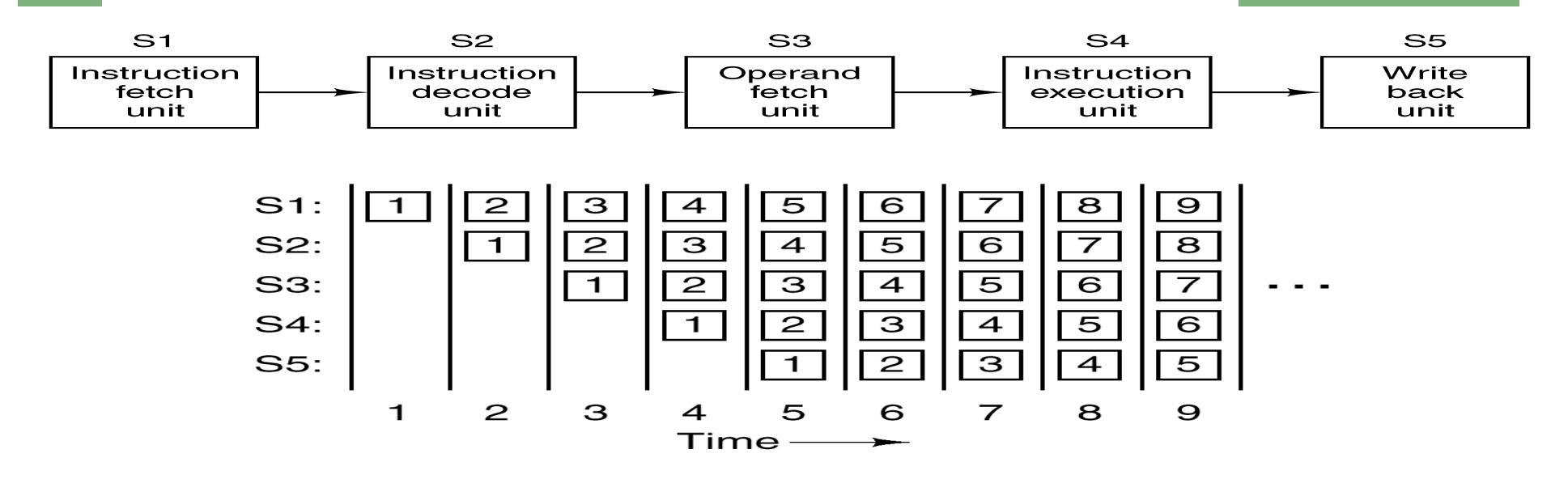

- <sup>n</sup> Ciascuna istruzione è divisa in fasi
- **L'esecuzione avviene in una** *pipeline* a più stadi
- **Più istruzioni in esecuzione contemporanea**
- <sup>n</sup> Una istruzione completata per ogni ciclo

**N.B.** Si guadagna un fattore pari al numero di stadi della pipeline

## Caratteristiche di una pipeline

Una pipeline consente un compromesso tra:

- Latenza: tempo per eseguire una istruzione
- <sup>n</sup> Ampiezza di banda: numero di istruzioni completate per unità di tempo misurata in MIPS (milioni di istruzioni al secondo) - oggi in GFLOPS o TFLOPS (10<sup>9</sup> o 10<sup>12</sup> istruzioni in virgola mobile al secondo)

*Con:*

- $\blacksquare$  Velocità di clock = *T* nsec (periodo del segnale di clock)
- <sup>n</sup> Numero di stadi = *n*

*Abbiamo:*

- $\blacksquare$  Latenza =  $nT$
- **Ampiezza di banda** = 1 istr. ogni T nsec, ovvero:  $10^9/T$ istr. ogni sec., ovvero: 1000/*T* MIPS

### Architetture Superscalari

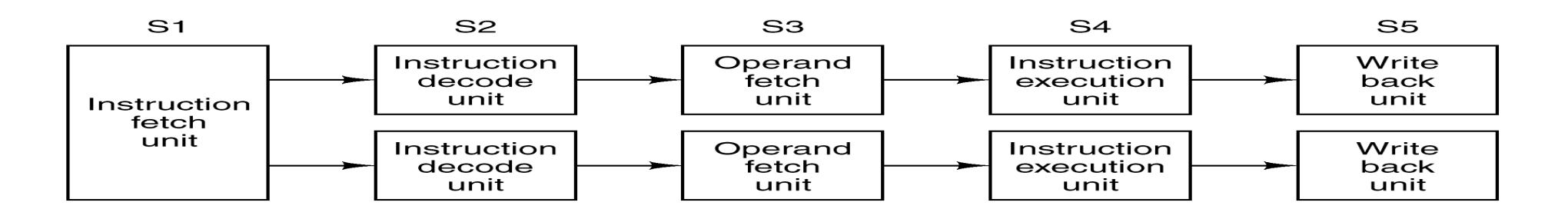

Architetture nelle quali si avviano più istruzioni (4-6) insieme Si aumenta il parallelismo avendo più di una pipeline nel microprocessore

Le pipeline possono essere specializzate:

- Una versione dell'i7 ha diverse pipeline a più stadi
- <sup>n</sup> Può eseguire fino a 6 micro-istruzioni in parallelo
- **Problema**: compatibilità dell'esecuzione parallela
	- <sup>n</sup> Indipendenza tra le istruzioni
	- <sup>n</sup> Ciascuna istruzione non deve utilizzare i risultati dell'altra

## Unità Funzionali Multiple

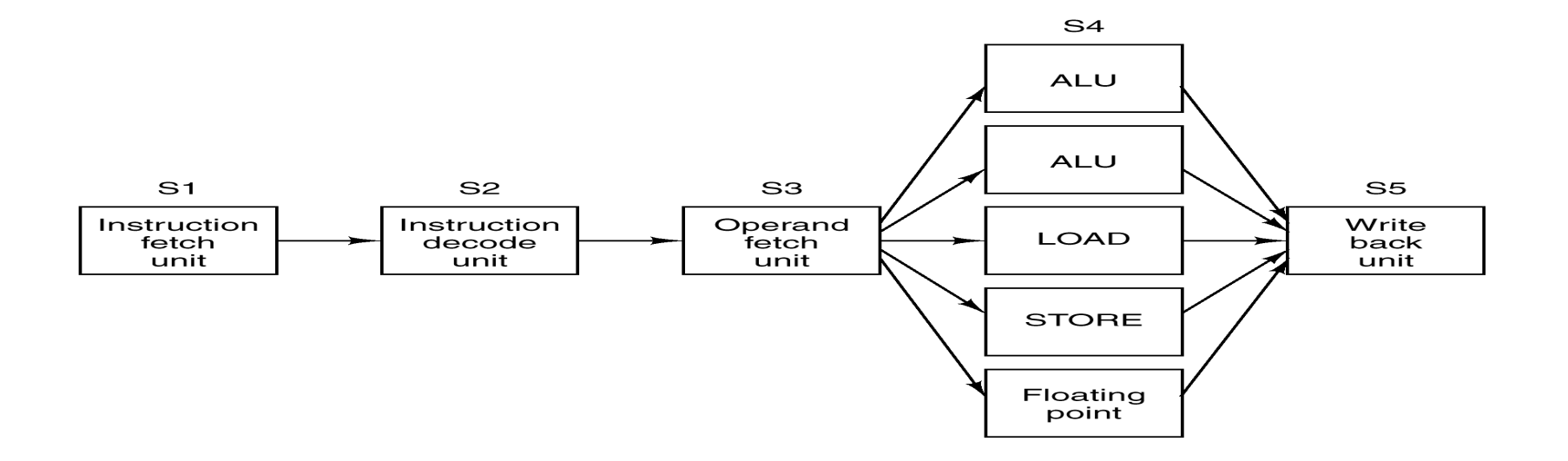

- <sup>n</sup> Variante: solo lo stadio più lento della pipeline (che condiziona la velocità) viene parallelizzato
- La CPU contiene al suo interno diverse unità funzionali indipendenti
- <sup>n</sup> Architettura adottata nei processori Intel Core

## Parallelismo a livello di processori

- <sup>n</sup> Miglioramento delle prestazioni con parallelismo a livello di istruzioni: 5-10 volte
- **Per migliorare ancora: CPU multiple**
- **Approcci:** 
	- Data parallelism (SIMD)
		- **Processori matriciali**
		- <sup>n</sup> Processori vettoriali
		- <sup>n</sup> GPU
	- **Task parallelism (MIMD)** 
		- **Nultiprocessori**
		- **n** Multicore
		- **Nulticomputer**

[ || (**int** i : 100) array[i]++; ]

$$
[a^{++}; || b+c; ]
$$

#### Array Processor

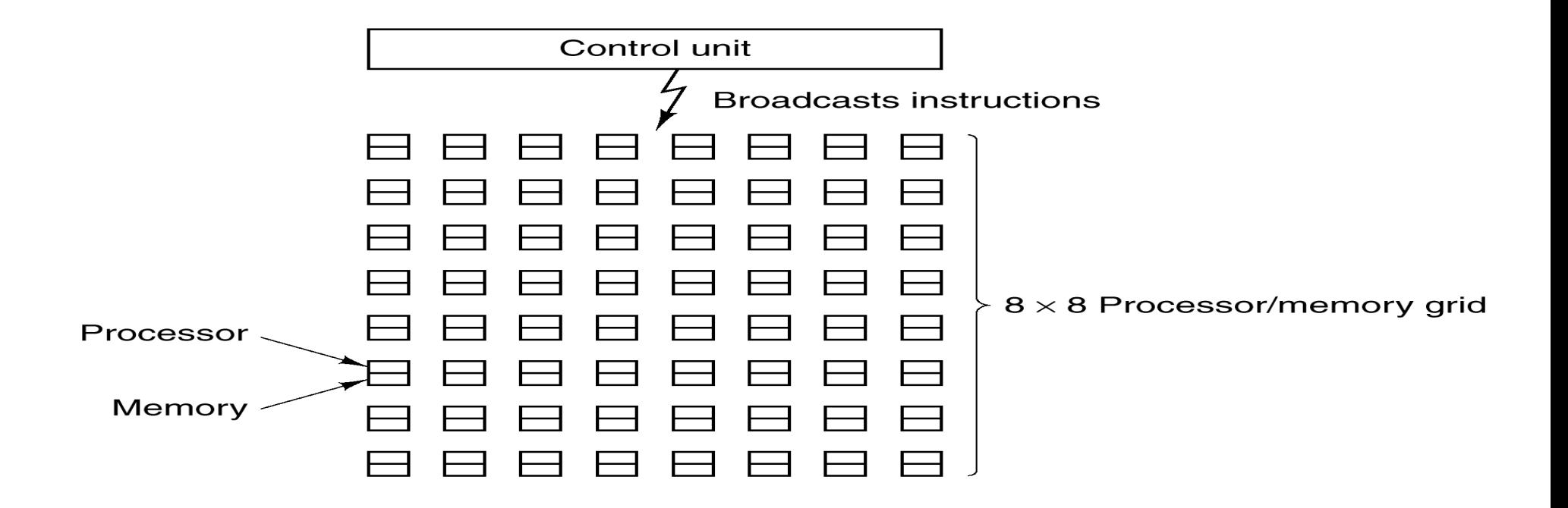

- <sup>n</sup> Processori identici ed autonomi (ma non indipendenti) eseguono le stesse istruzioni su dati diversi
- **ES.: ILLIAC IV (1972) 50 Mflops**

#### Vector Processor

Vector processor: unità aritmetiche che operano su registri vettoriali (supercomputer)

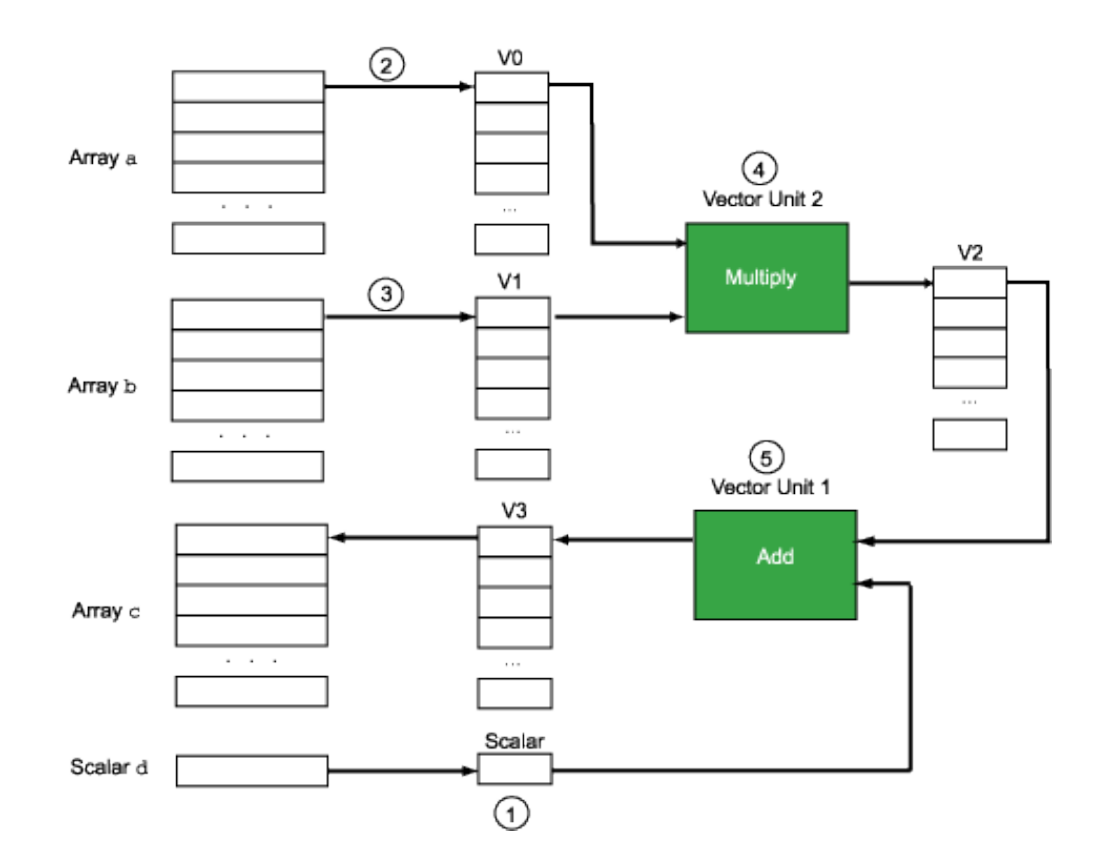

## GPU

<sup>n</sup> Operazioni comuni su pixel, vertici, archi, figure

- <sup>n</sup> Es.: Nvidia Fermi GPU (2009)
	- **16 processori stream SIMD**
	- **.** Ogni processore ha 32 core
	- <sup>n</sup> Fino a 512 operazioni per ciclo di clock

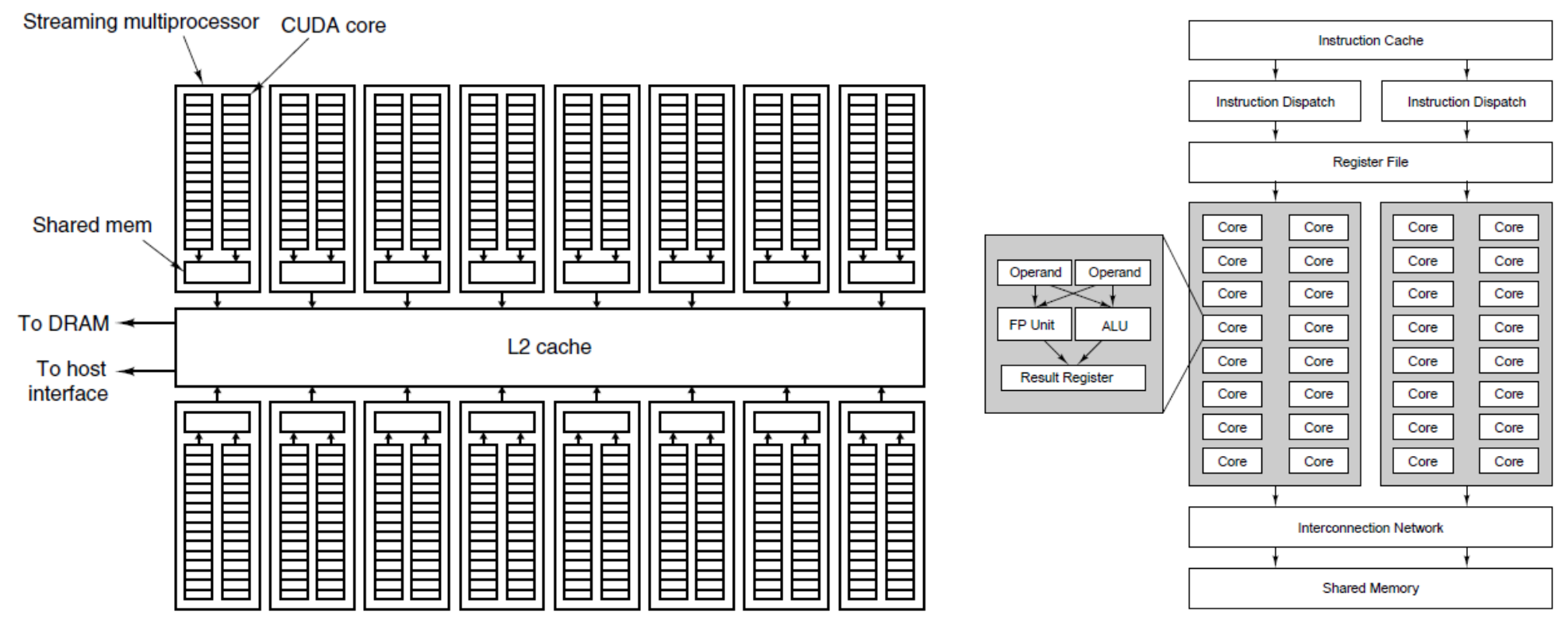

### Multiprocessori

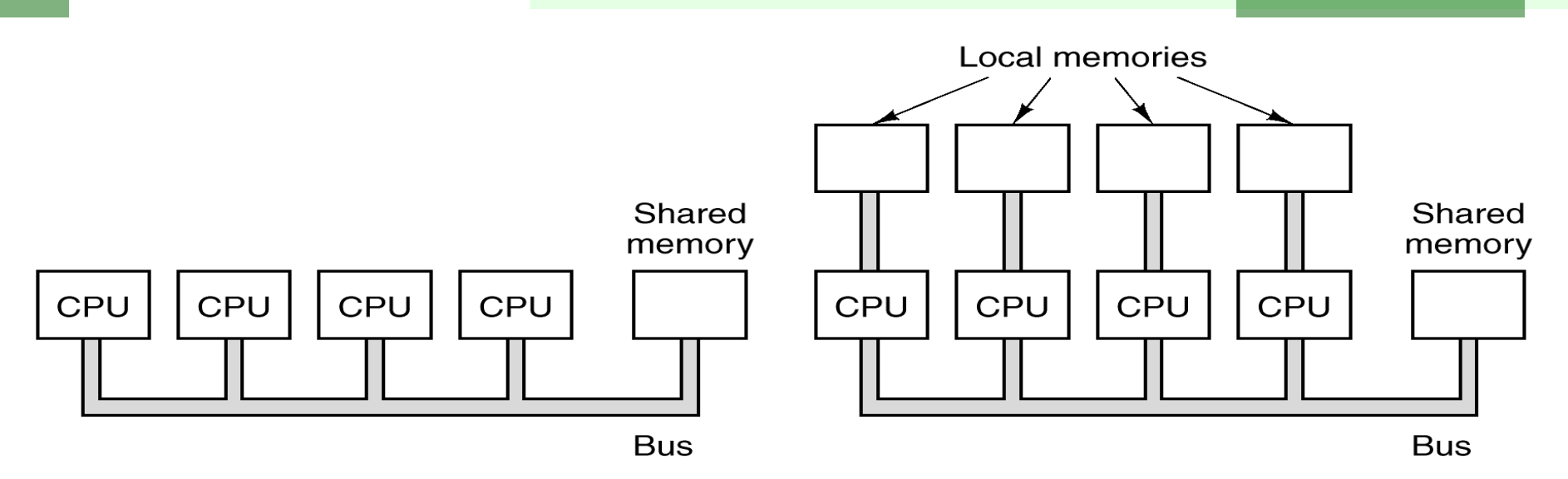

- **Le CPU lavorano indipendentemente** 
	- **Shared memory: il bus può divenire collo di bottiglia**
	- **Private memory: contiene il codice e parte dei dati**
- **Scambio dati tramite la shared memory**

## Architetture multicore

- <sup>n</sup> La CPU è composta da più core, ovvero da più nuclei di processori fisici montati sullo stesso package
- Ogni core:
	- . è un processore indipendente
	- <sup>n</sup> può essere dotato di cache autonoma
- <sup>n</sup> Architetture omogenee (core identici) o eterogenee
- Ogni core può essere multiscalare
- **Accoppiamento dei core:** 
	- **stretto: shared cachela**
	- **.** lasco: private cache
- <sup>n</sup> Nascono a partire dal 2003:
	- <sup>n</sup> IBM: PowerPC
	- Intel: Pentium D, Core 2, Core I3-i5-i7
	- **AMD: Opteron, Athlon, Phenom**

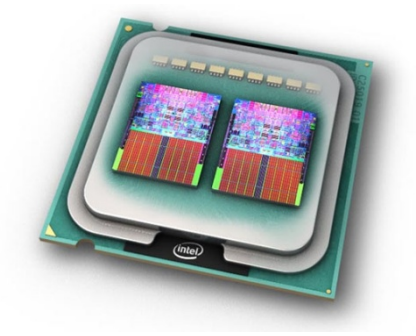

## **Multicomputer**

- <sup>n</sup> I singoli elementi sono normali Workstation o PC
- <sup>n</sup> Comunicazione tramite scambio di messaggi (shared nothing)

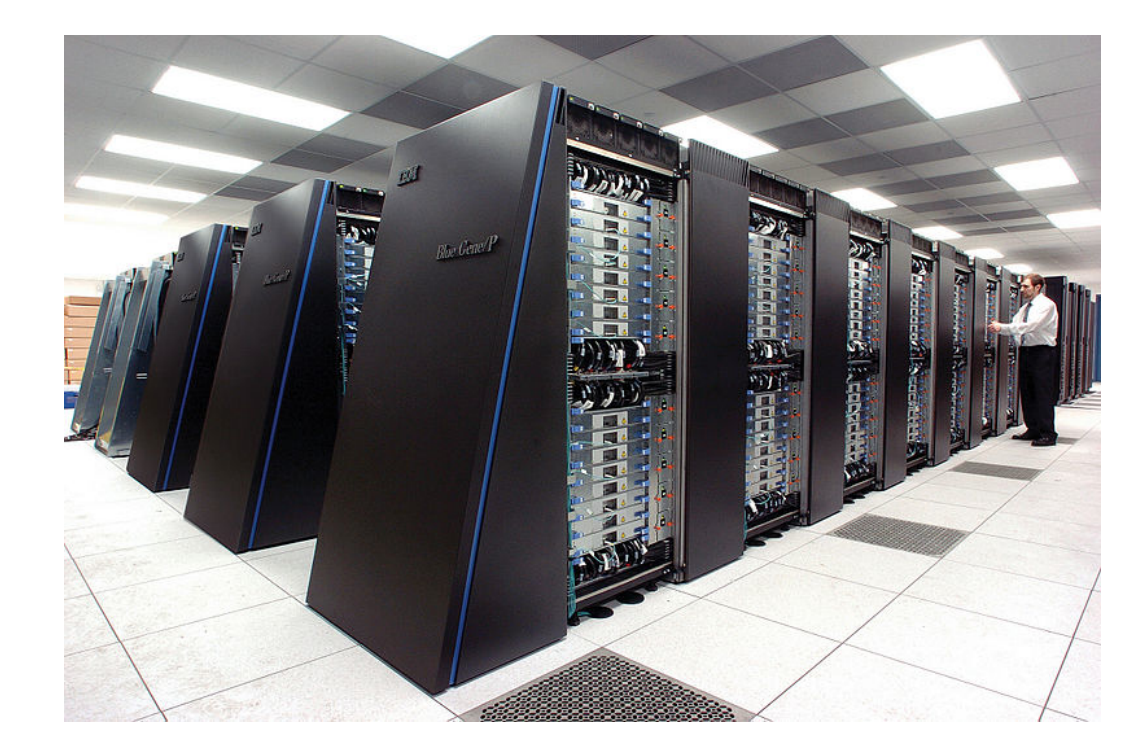

#### MIMD (Multiple Instruction Multiple Data)

### Le varie forme di parallelismo

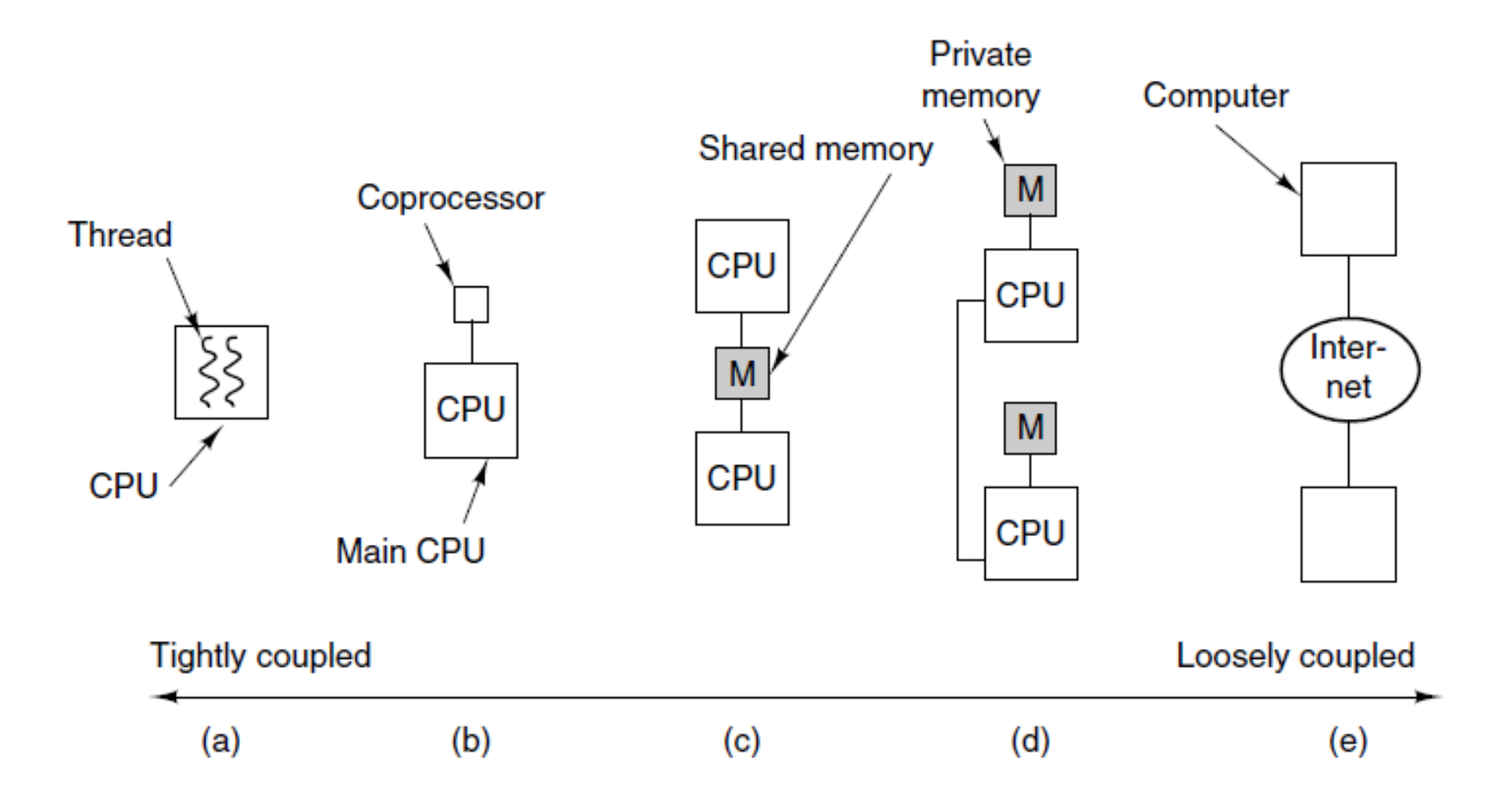

#### La Memoria Centrale

- <sup>n</sup> Contiene sia i programmi che i dati
- **Nemorizzazione binaria (bit)**
- Cella (o locazione): unità indirizzabile
	- Dyte: 8 bit (minimo indirizzabile)
	- <sup>n</sup> word: insieme di K byte (K dipende dall'architettura)
- <sup>n</sup> Indirizzo (della cella): tramite il quale la CPU accede al dato nella cella
- Indirizzi binari a m bit: spazio di indirizzamento 2<sup>m</sup> celle
- 
- **ES** Pentium IV
	- **Architettura a 32 bit**
	- <sup>n</sup> Registri e ALU a 32 bit
	- **Nord di 4 byte 32 bit**
	- <sup>n</sup> Indirizzi a 32 bit
	- **s** Spazio indirizzabile  $2^{32} = 4$  GB (64GB con opportuni accorgimenti)

## Organizzazione della memoria

#### Diverse possibilità

#### <sup>n</sup> Esempio con 96 bit totali:

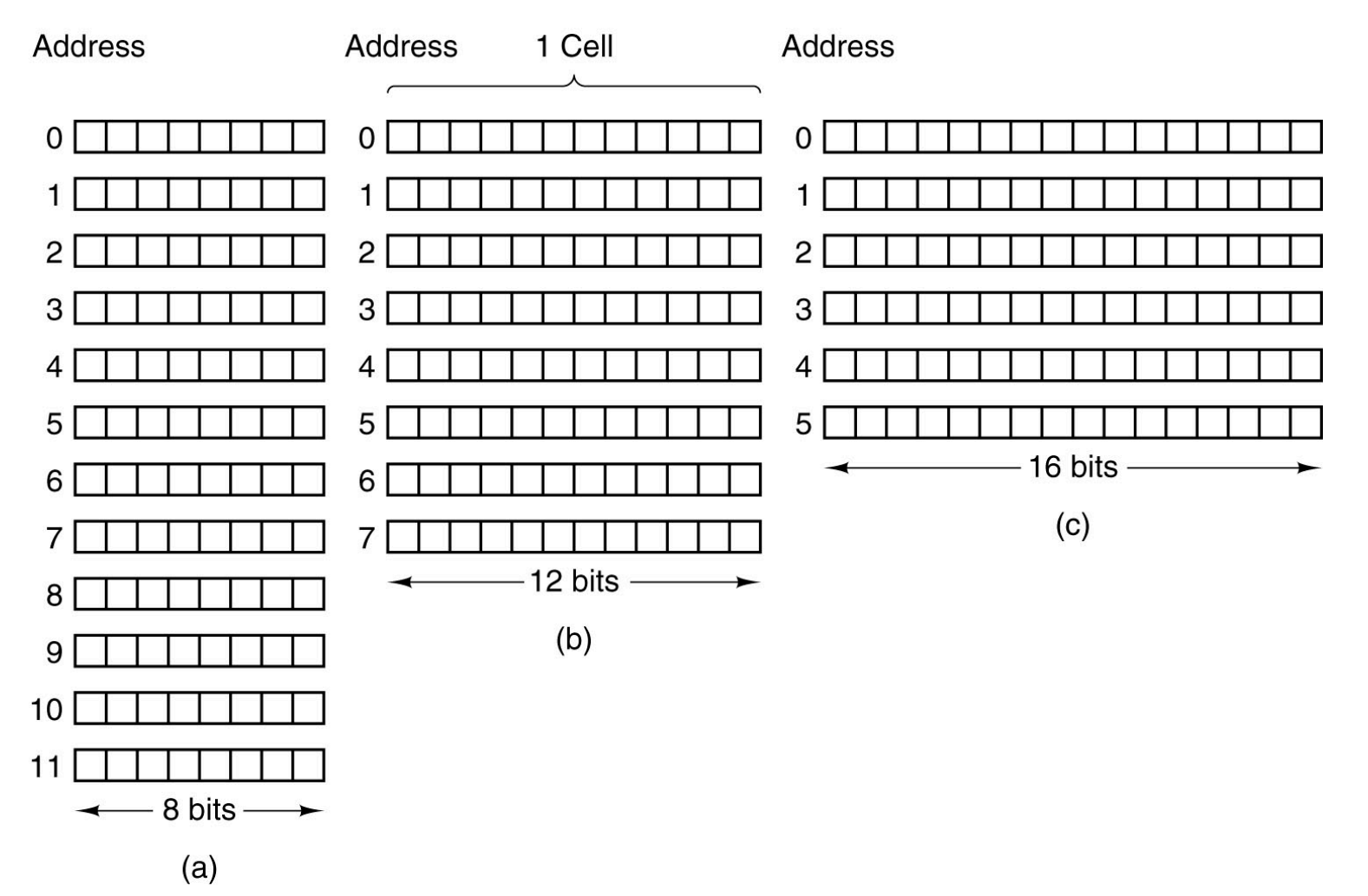

### Dimensione locazioni di memoria

#### Diverse soluzioni possibili

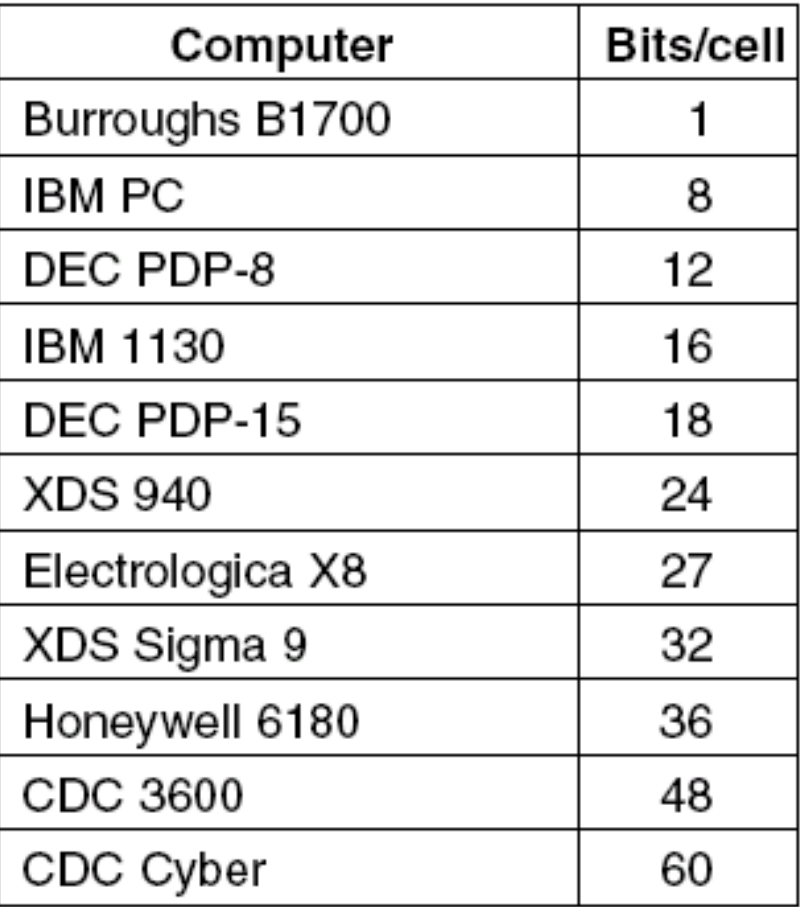

## Ordinamento dei byte

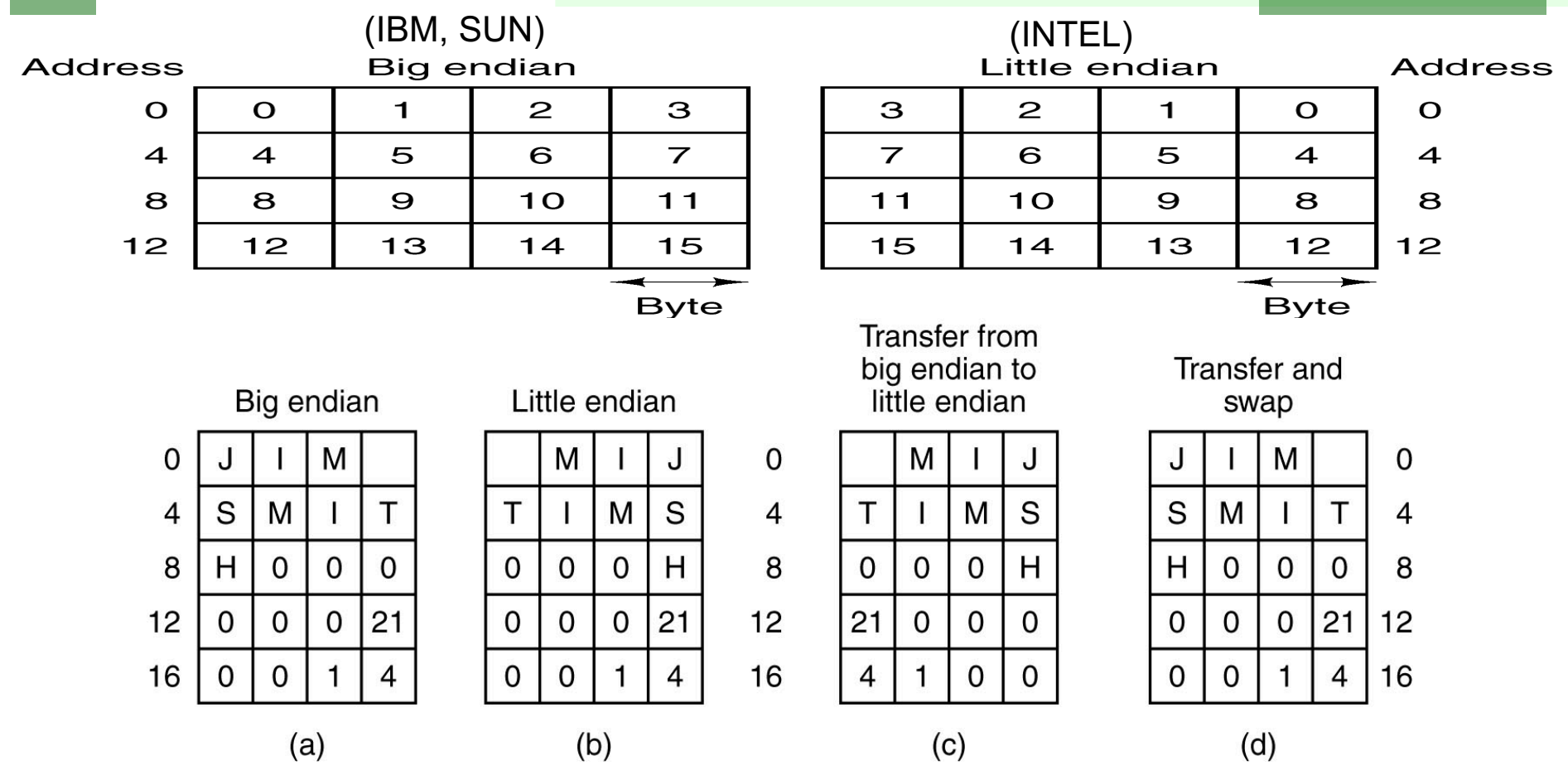

- <sup>n</sup> Diversi ordinamenti dei byte nella parola nella rappresentazione di stringhe
- <sup>n</sup> Crea problemi nei trasferimenti fra computer di tipi diversi

## Codici a correzione di errore

Tecniche per garantire maggiore affidabilità nella registrazione / trasmissione di informazioni binarie

Recupero degli errori hardware tramite codifiche ridondanti

Codifiche con  $n = m + r$  bit

- **n** bit complessivi codifica
- <sup>n</sup> m bit dati
- **n** r check bit (ridondanti)

Si utilizza solo un sottoinsieme delle codifiche (codifiche valide)

ES **Codice** con n=10, m=2, r=8 0000000000 0000011111 1111100000 1111111111 2m= 4 codifiche valide (su 210)

Distanza di Hamming

Distanza di Hamming tra due codifiche: numero di bit diversi:

0101 e 1001 sono a distanza 2

Distanza di Hamming di un codice: h = distanza di Hamming minima tra due codifiche valide del codice

ES

0000000000 0000011111 1111100000 1111111111

Distanza di Hamming del codice h=5

**Per rilevare** errori su k bit occorre che sia:

almeno  $h = k + 1$  ovvero  $k \le h - 1$ 

**Per correggere** errori su k bit occorre che sia:

■ almeno  $h = 2k + 1$  ovvero  $k \leq (h - 1)/2$ 

## Codici a correzione di errore (Esempio)

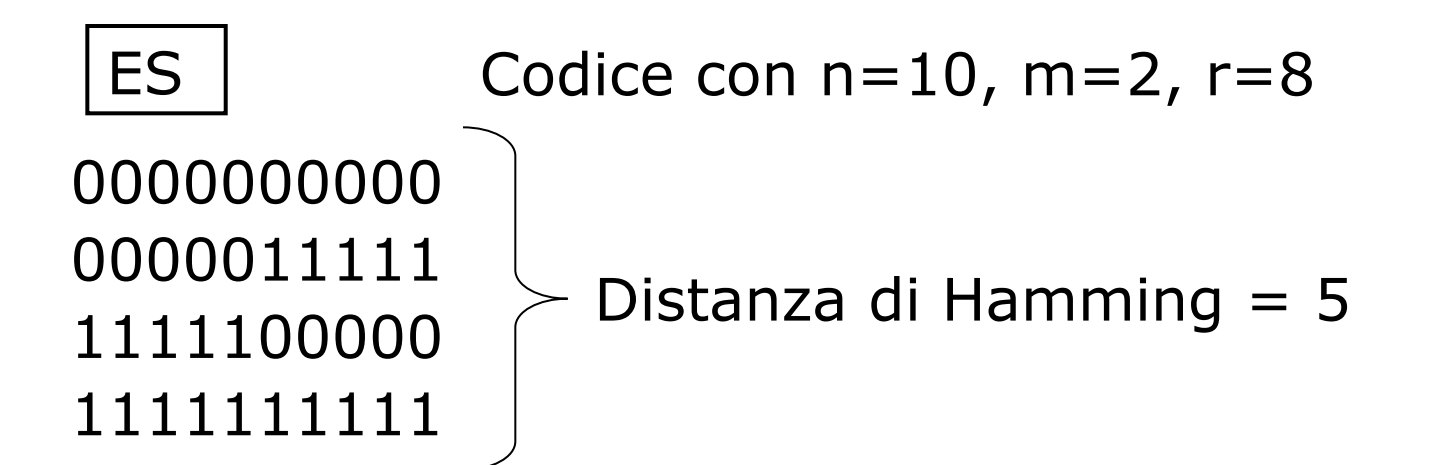

h=5=k+1 ⇒ E' possibile *rilevare* errori quadrupli  $0000011111 \rightarrow 1111011111$ 

1111011111 viene riconosciuto come errato

h=5=2k+1 ⇒ E' possibile *correggere* errori <u>doppi</u>  $0000011111 \rightarrow 1100011111$ 1100011111 viene corretto in 0000011111

#### Rilevazione di errore singolo (controllo di parità)

- <sup>n</sup> Nel caso più semplice si vogliono solo rilevare errori singoli
- **Basta aggiungere un solo check bit r=1, n=m+1**
- **Bit di parità: scelto in modo che il numero complessivo di** 1 nella codifica sia sempre pari (o dispari)
- $\blacksquare$  Questo codice ha distanza h=2
- <sup>n</sup> Errore rilevato da circuiti molto semplici
- **Le memorie segnalano** *parity error* **quando un errore si** manifesta
- ES. 11011010 bit di parità:1 → 11011010**1** OK 01100101 bit di parità:0 → 01101101**0** Error

#### Correzione di errore singolo

- <sup>n</sup> m data bit, r check bit, n bit totali
- $\Box$  2<sup>m</sup> codifiche valide
- <sup>n</sup> n codifiche errate a distanza 1 da ciascuna delle valide
- <sup>n</sup> Ogni codifica valida ne richiede in tutto n+1

ES:

La codifica: 0000 Richiede le codifiche errate: 1000 0100 0010 0001

#### Correzione di errore singolo

### ■ Se ogni codifica valida ne richiede n+1 deve essere:  $(n+1)$   $2^m \leq 2^n$  cioè  $(m+r+1) \leq 2^r$

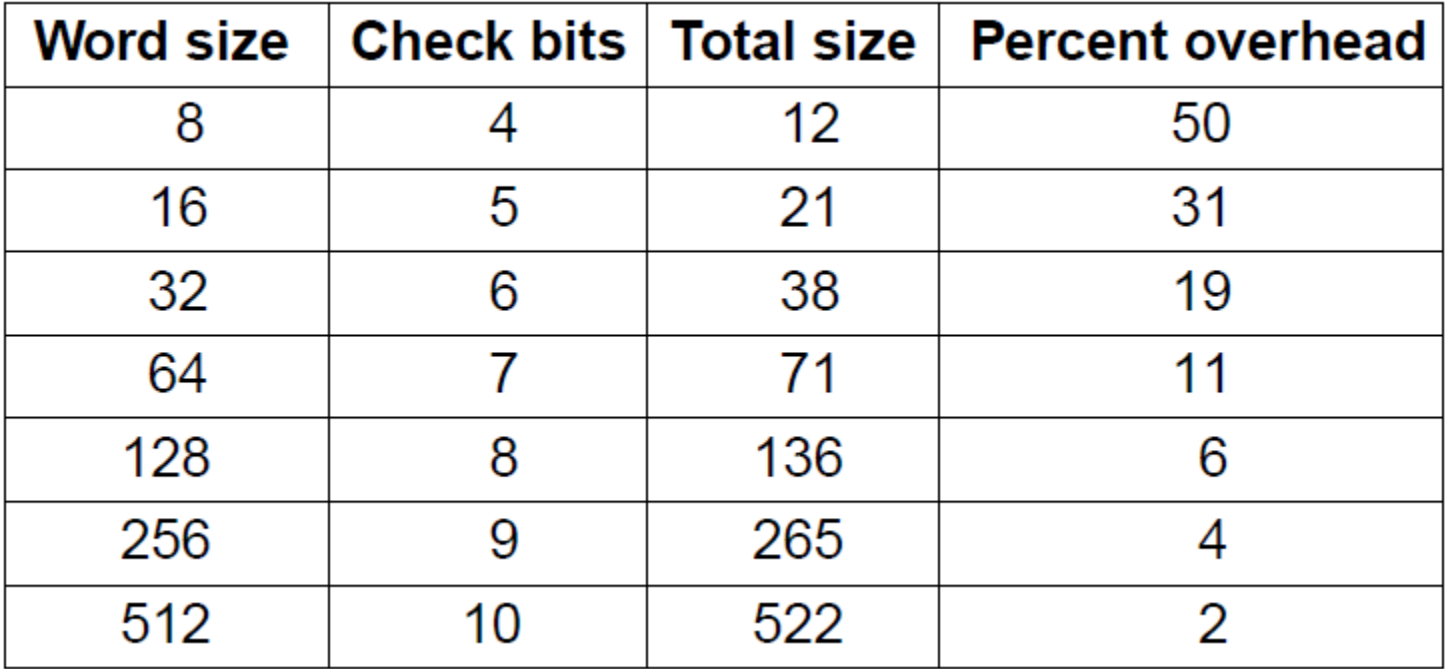

#### **N.B.** Al crescere di m l'*overhead* scende

### Esercizio 1

Riferendosi all'organizzazione generale di un calcolatore, indicare se le seguenti affermazioni sono vere o false.

- <sup>n</sup> Nelle architetture RISC le istruzioni macchina vengono tradotte in microistruzioni che vengono poi eseguite dall'hardware.
- Le tecnica del pipeline non è compatibile con una architettura superscalare.
- Una architettura con indirizzi a 16 bit con indirizzamento al byte non può gestire una memoria più grande di 64KB.
- <sup>n</sup> In processore con pipeline a 4 stadi e un clock con periodo di 2 nsec una istruzione macchina richiede 2 nsec per essere eseguita.
- Un processore con pipeline a 5 stadi e un clock con periodo di 5 nsec ha un'ampiezza di banda di 200 MIPS.
- <sup>n</sup> L'ampiezza di banda (numero di istruzioni eseguite al secondo a regime) di un processore con pipeline non dipende dal numero di stadi della pipeline.
- <sup>n</sup> In una architettura con pipeline sono necessari più cicli di clock per completare una istruzione macchina.
- <sup>n</sup> In linea di principio, se si raddoppia la frequenza del clock si dimezza la latenza e si raddoppia l'ampiezza di banda.
### Esercizio 1

Riferendosi all'organizzazione generale di un calcolatore, indicare se le seguenti affermazioni sono vere o false.

- n Nelle architetture RISC le **integral della macchina vengono tradotte in** microistruzioni che vengono poi eseguite dall'hardware.
- Le tecnica del pipeline non è con FALSO con una architettura superscalare.
- Una architettura con indi $\sqrt{100}$  6 bit con indirizzamento al byte non può gestire una memoria può grande di 64KB. VERO
- n processore con pipeline a 4 stadi i e un clock con periodo di 2 nsec una istruzione macchina richiede in citro con periodo di
- di e un clock con periodo di 5 nsec ha un'ampiezza di banda di 200 MH. VERO
- L'ampiezza di banda (numero di istruzioni eseguite al secondo a regime) di un processore VERO eline non dipende dal numero di stadi della pipeline.
- In una architettura con pipelione sono necessari più cicli di clock per completare una istruzione m VERO
- n linea di principio, se si raddoppia la frequenza del clock si dimezza la latenza e si raddoppia l'am VERO di banda.

### Esercizio 2

Con riferimento ai codici a rilevazione e correzione di errore indicare se le seguenti affermazioni sono vere o false.

- <sup>n</sup> La distanza di Hamming tra una codifica e il suo complemento a uno e pari alla lunghezza della codifica.
- Con distanza di Hamming h=3 è possibile correggere 2 errori.
- Il numero di bit di controllo necessari per rilevare un errore singolo su un codice a 8 bit è minore rispetto al numero bit di controllo necessari per un codice a 16 bit.
- <sup>n</sup> La distanza di Hamming nel codice composto solo dalle parole 1100, 0011 e 1111 è 4.
- La percentuale di bit di controllo rispetto alla lunghezza complessiva di un codice a correzione di errore singolo diminuisce all'aumentare della lunghezza del codice.
- <sup>n</sup> Per rilevare r errori è necessario che un codice abbia una distanza di Hamming pari a 2r+1.
- Un bit di parità permette solo di rilevare errori singoli.
- <sup>n</sup> Se in una parola si commette un errore singolo ma si conosce la sua posizione, il bit di parità è sufficiente a correggerlo.

### Esercizio 2

Con riferimento ai codici a rilevazione e correzione di errore indicare se le seguenti affermazioni sono vere o false.

- La distanza di Hamming vero a codifica e il suo complemento a uno e pari alla lunghezza della codifica. VERO
- Con distanza di Hammin FALSO : possibile correggere 2 errori.
- Il numero di bit di controllo necessari per rilevare un errore singolo su un codice a 8 FALSO nore rispetto al numero bit di controllo necessari per un codice a 16 bit. FALSO
- La distanza di Hamming nel codice composto solo dalle parole 1100, 0011 e 1111 è  $14.1$ FALSO
- La percentuale di bit di controllo rispetto alla lunghezza complessiva di un codice VERO zione di errore singolo diminuisce all'aumentare della lunghezza del codice. VERO
- Per rilevare r errori è ne care di che un codice abbia una distanza di Hamming pari FALSO 1.
- . Un bit di parità pe VERO solo di rilevare errori singoli.
- Se in una parola si commettive positrore singolo ma si conosce la sua posizione, il bit di parità è sufficiente a correggerlo. VERO

# Caching…

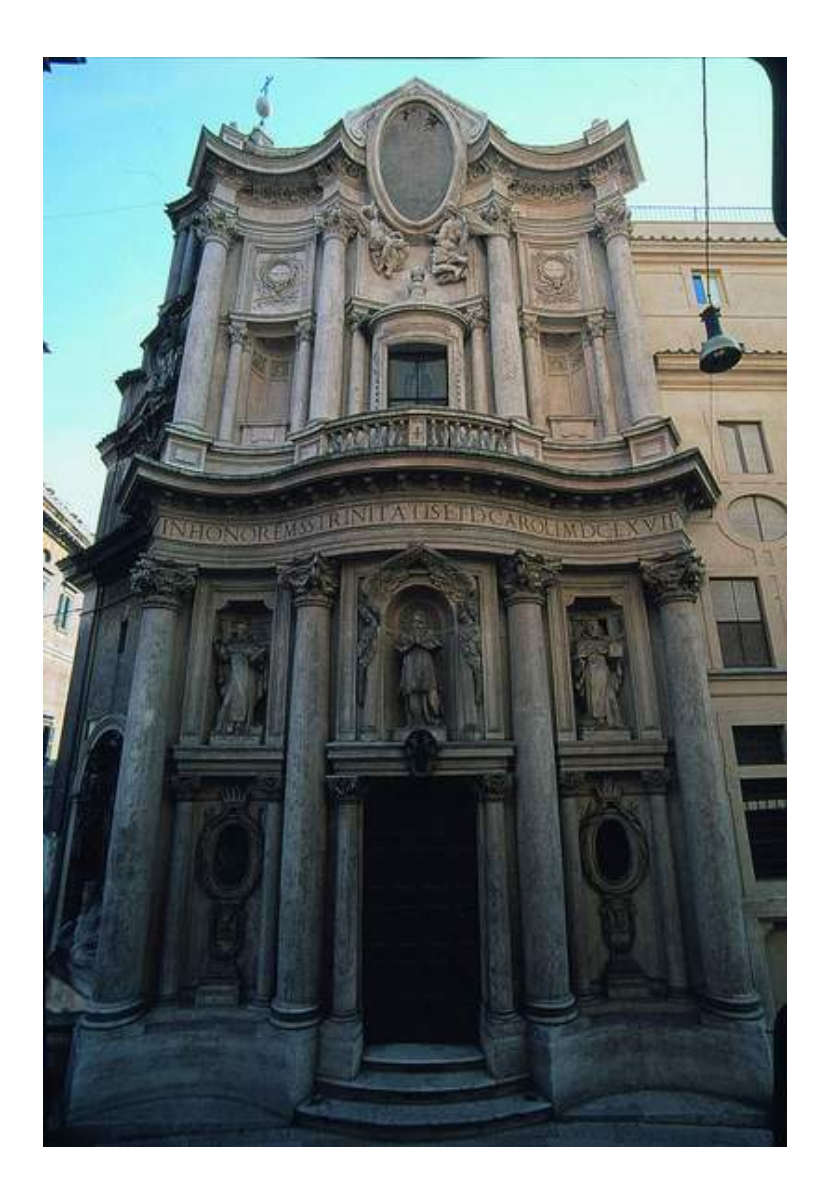

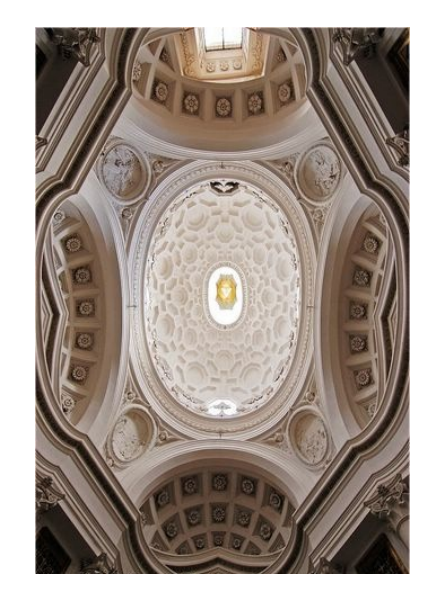

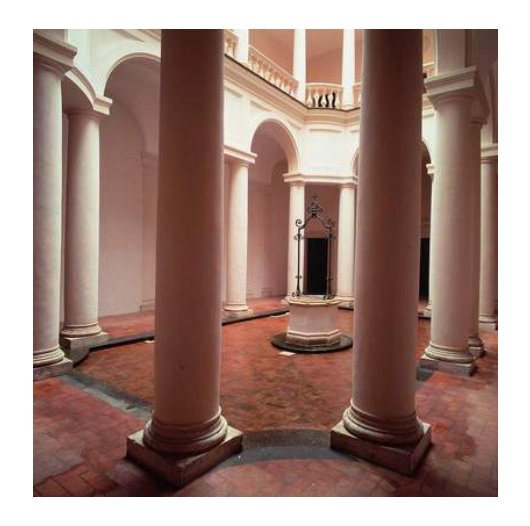

### Memorie Cache

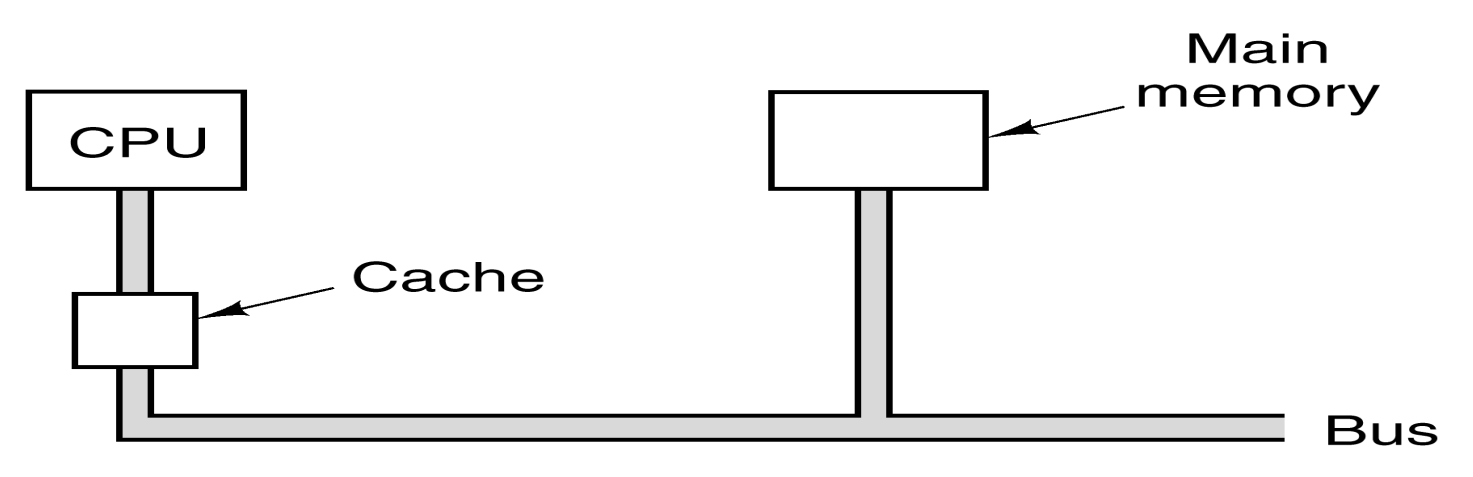

- La memoria è sempre più lenta della CPU e tende a rallentarla
- <sup>n</sup> Memorie veloci sono disponibili ma solo per piccole dimensioni
- <sup>n</sup> La *cache* (da *cacher*) funziona alla velocità del processore, e quindi *nasconde* la "lentezza" della memoria
- <sup>n</sup> Contiene le ultime porzioni di memoria acceduta: se la CPU vuole leggere una di esse evita un accesso a memoria
- <sup>n</sup> Funziona bene a causa della *località* degli accessi

### Cache Hit Ratio

Se una parola viene letta *k* volte di seguito, *k – 1* volte sarà trovata in cache

Cache hit ratio:

$$
H=(k-1)/k
$$

- <sup>n</sup> Tempo medio di accesso a memoria:
	- n: tempo di accesso della memoria
	- c: tempo di accesso della cache

$$
A = c + (1 - H)m
$$

La memoria è organizzata in blocchi Per ogni *cache miss* un intero blocco è spostato in cache

### Tipologie schede memoria

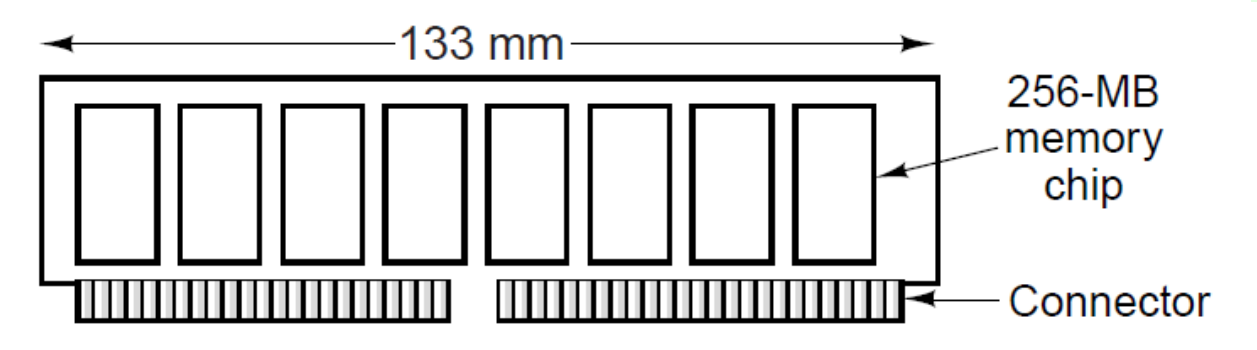

**SIMM (Single Inline Memory Module)** 

- . 72 piedini, 32 bit, 8-16 chip, 128 MByte
- . A coppie nel Pentium (bus dati 64 bit)
- DIMM (Double Inline Memory Module)
	- 120/240 piedini, 64 bit, 8 chip, 256 MByte
- **SO-DIMM (Small Outline DIMM)** 
	- <sup>n</sup> Per notebook di dimensioni più piccole
- <sup>n</sup> Alcune hanno bit di parità altre no

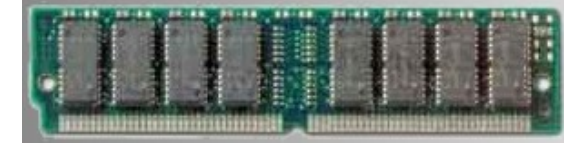

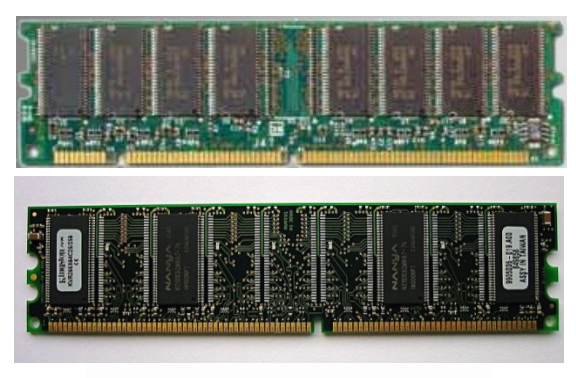

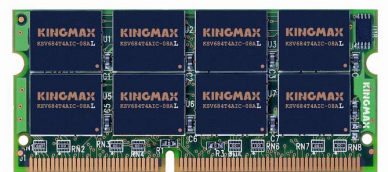

### Gerarchie di memoria

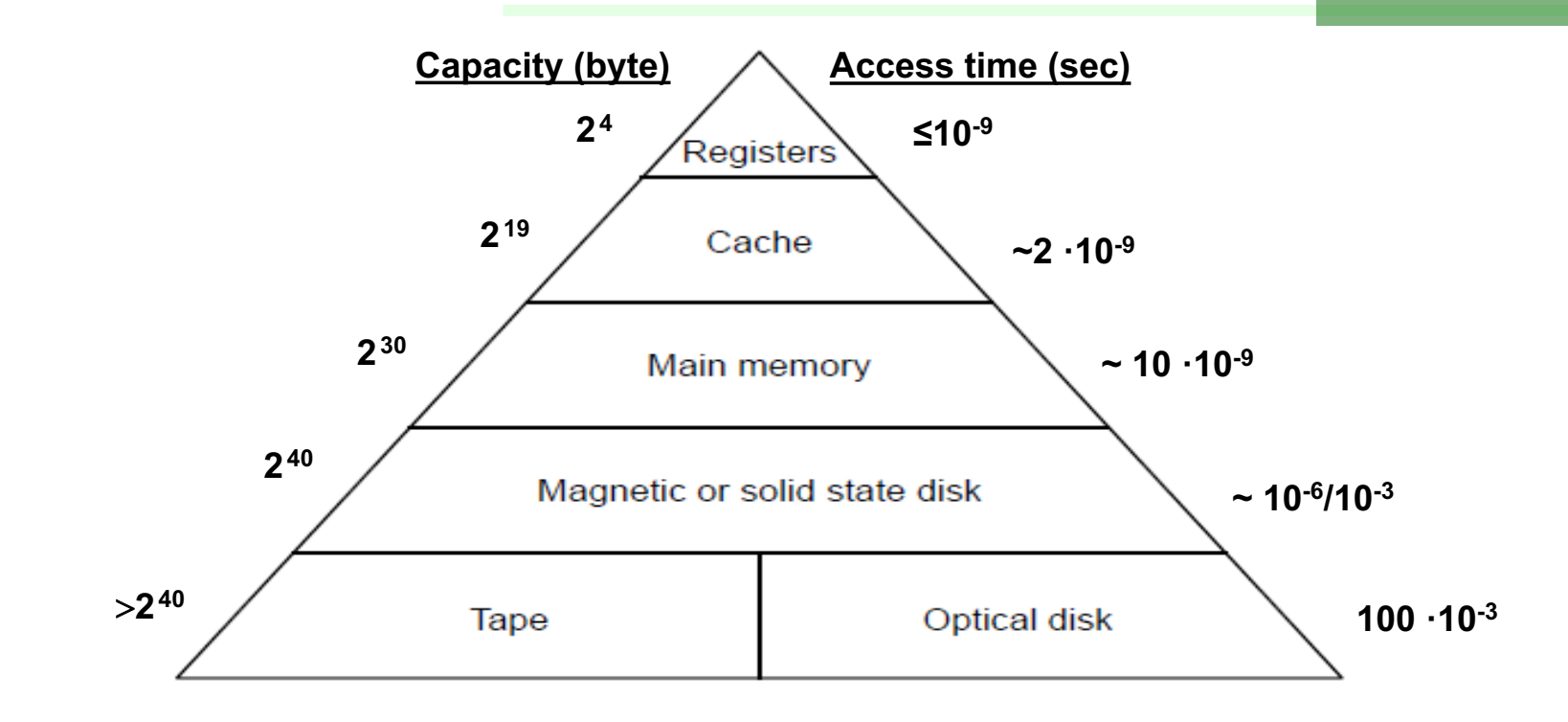

Scendendo nella gerarchia:

- <sup>n</sup> Cresce il *tempo di accesso*
- <sup>n</sup> Aumenta la *capacità*
- <sup>n</sup> Diminuisce il *costo per bit*

Solo il livello più alto della gerarchia è a contatto con la CPU Migrazione dei dati fra livelli della gerarchia

### Dischi magnetici

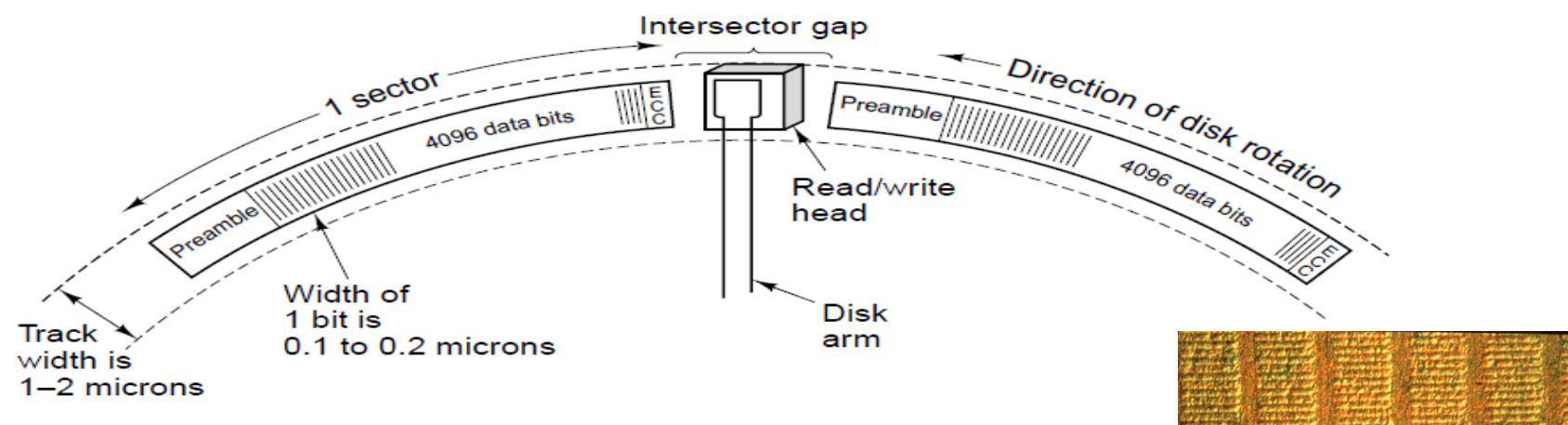

- <sup>n</sup> Dimensione: <10cm, Densità: 25Gb/cm
- <sup>n</sup> Registrazione seriale su *tracce* concentriche
- $\overline{\phantom{a}}$  50.000 tracce/cm (larghe  $\sim$ 200nm)
- <sup>n</sup> Dischi ad alta densità con bit registrati *perpendicolarmente*
- <sup>n</sup> Tracce divise in *settori* contenenti i dati, un *preambolo* e un *ECC* (Error-Correcting Code) (la *capacità formattata* scende del 15%)
- <sup>n</sup> Velocità di rotazione costante (5.400-10.800 RPM)
- <sup>n</sup> Velocità di trasferimento di 150 MB/sec (1 settore in 3.5 µsec)
- <sup>n</sup> *Burst rate*: velocità da quando la testina è sopra il primo bit
- <sup>n</sup> *Sustained rate*: velocità di trasferimento in un certo intervallo

### Dischi magnetici (2)

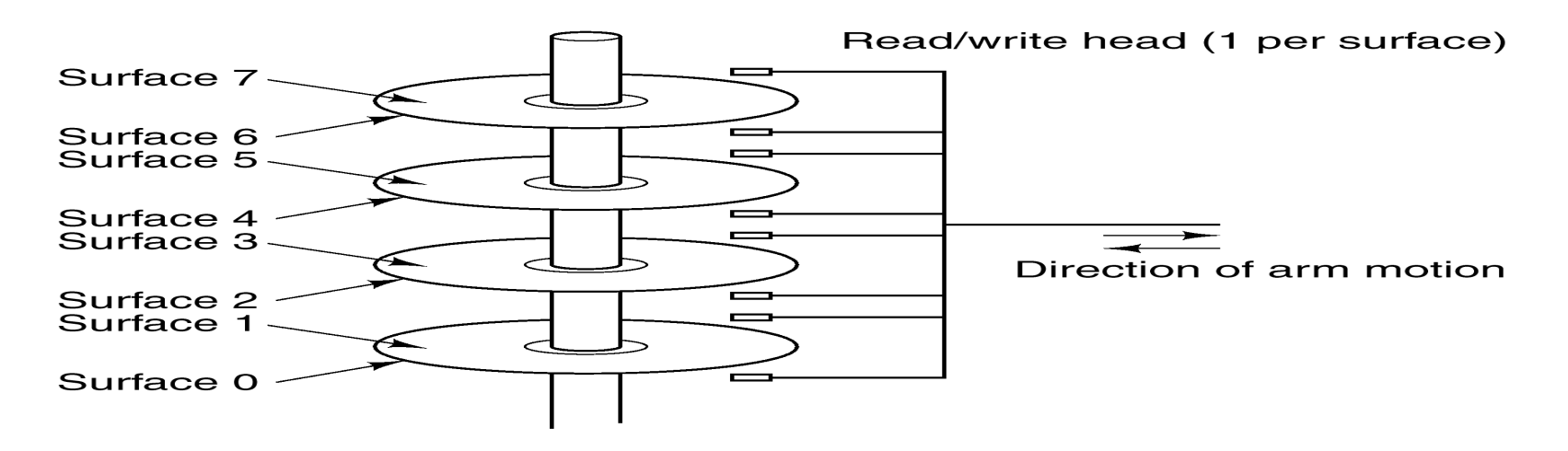

- <sup>n</sup> *Cilindro*: insieme di tracce sulla stessa verticale
- Tempo di seek t<sub>seek</sub>: spostamento delle testine sul cilindro desiderato, dipende in parte dalla distanza (~5-10ms)
- Tempo di latency t<sub>lat</sub>: spostamento sul settore desiderato  $(\sim$ 3-6ms)
- <sup>n</sup> Tempo di accesso:

$$
t_{acc} = t_{see} + t_{lat}
$$

### Organizzazione dei dati su disco

Densità di registrazione variabile con il raggio della traccia ( $\sim$  25 Gbit/cm)

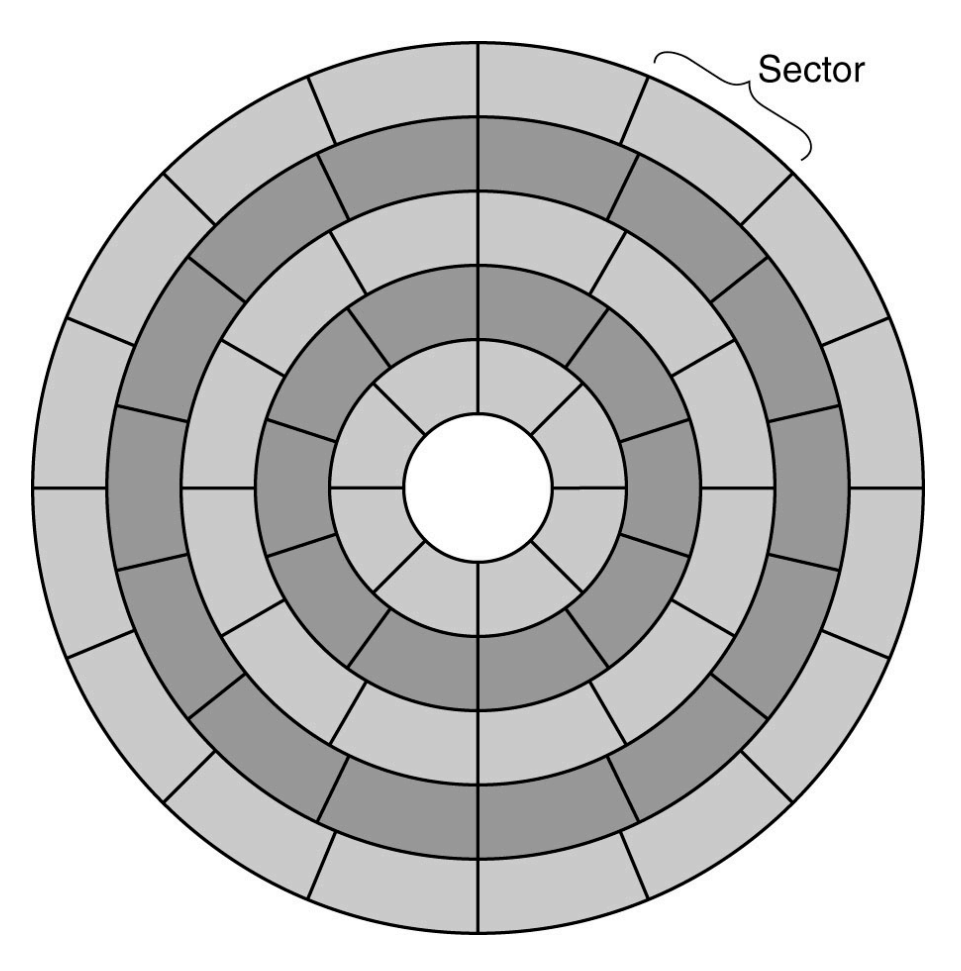

La gestione è fatta da **controllori di disco** (CPU specializzate)

### Un hard disk

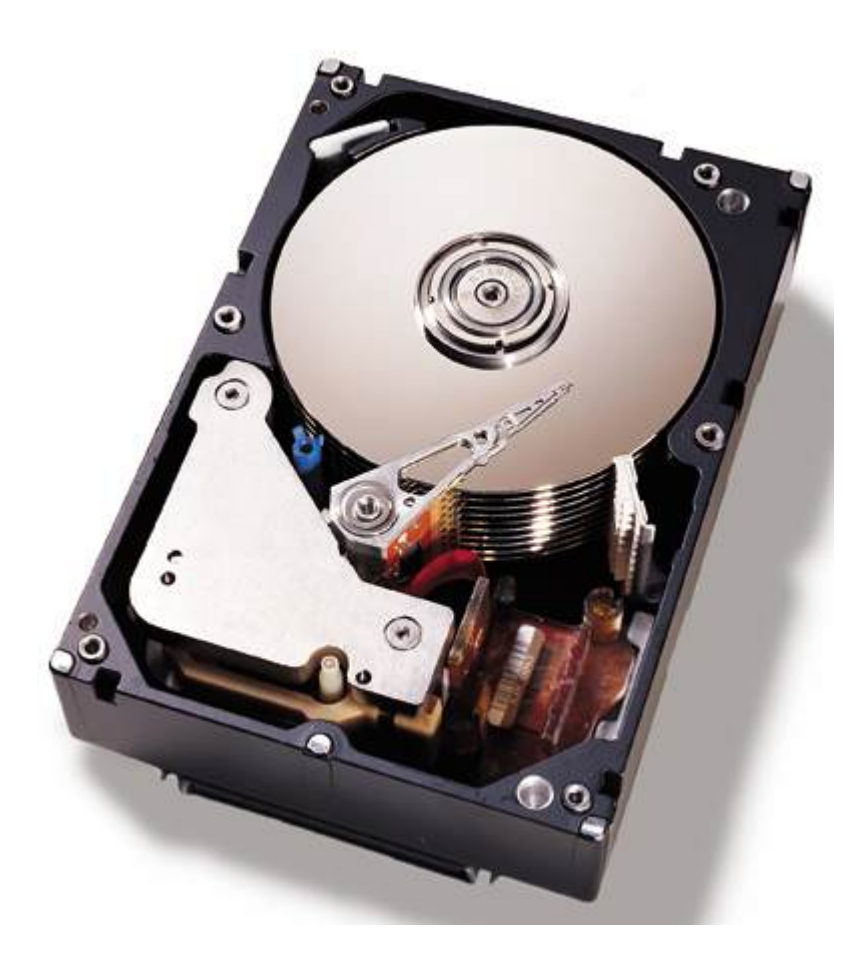

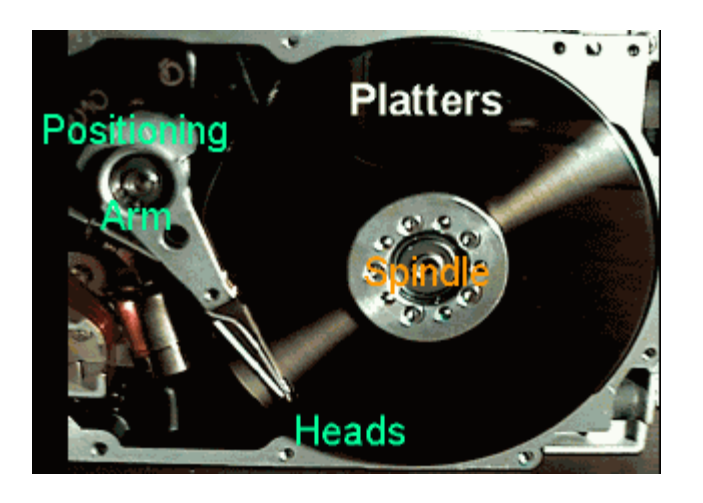

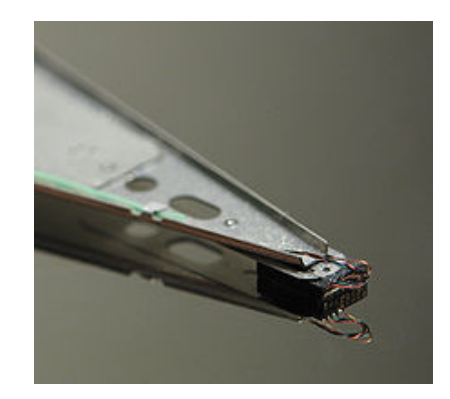

### Dischi IDE e EIDE

- DE: standard nato con il PC XT IBM
- <sup>n</sup> Limite di 16 testine, 63 settori e 1024 cilindri: in tutto 504 MB, transfer rate: ~4MB/sec
- <sup>n</sup> EIDE estende lo standard mediante lo schema LBA (Logical Block Addressing) che prevede 228 settori
	- Totale di  $2^{28} \times 2^{9}B = 128GB$
	- <sup>n</sup> 2 controllori 4 dischi per controllore
	- **u** transfer rate più alta  $\sim$ 17MB/sec
- <sup>n</sup> ATA-3 (AT Attachment) a 33MB/sec
- <sup>n</sup> ATAPI-5 (ATA PAcket Interface) a 66MB/sec
- <sup>n</sup> ATAPI-6 a 100MB/sec
	- **LBA a 48 bit Massimo:**  $2^{48} \times 2^{9}B = 128PB$
- <sup>n</sup> ATAPI-7 e successivi: basato su SATA (Serial ATA)
	- <sup>n</sup> connettori a meno bit (da 80 a 7), tensioni più basse (0.5V), velocità maggiori (>500MB/sec)

### **SCSI**

- **SCSI (Small Computer Interface), standard ANSI**
- <sup>n</sup> Controller e interfaccia più intelligente, migliori prestazioni
- <sup>n</sup> Bus con connessione *daisy chain*
- **Adatto a server. Usato nelle Workstation Unix**
- <sup>n</sup> Versione moderna: Serial attached SCSI (>1GB/sec)

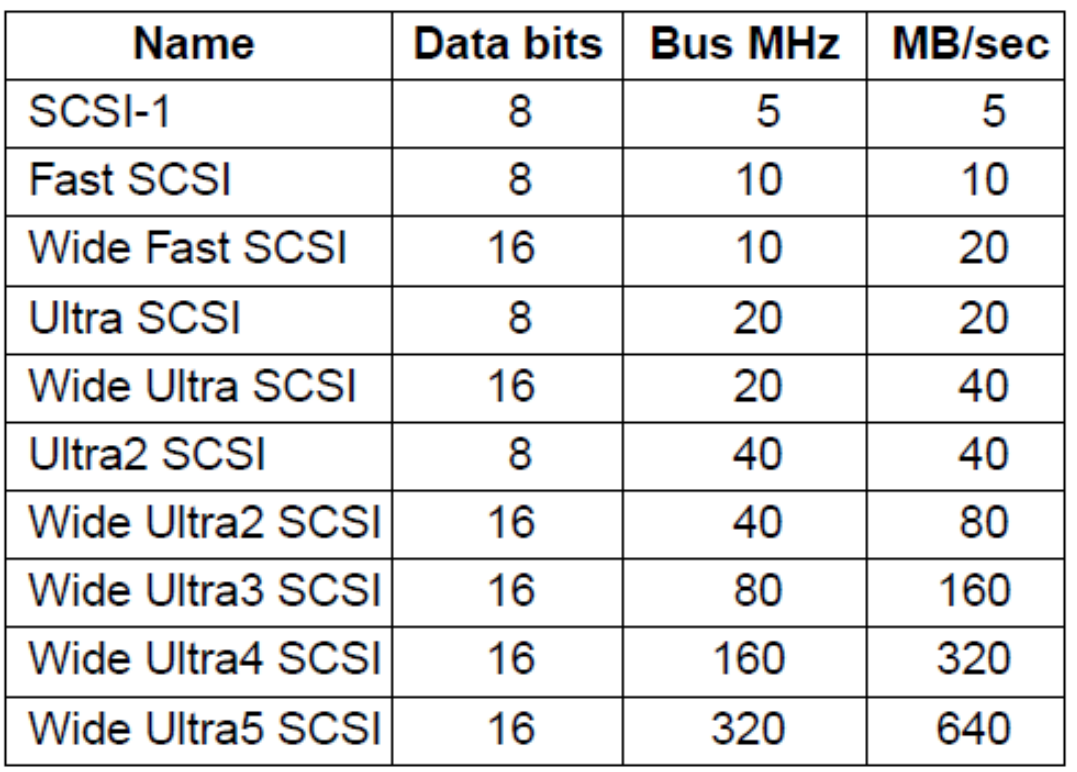

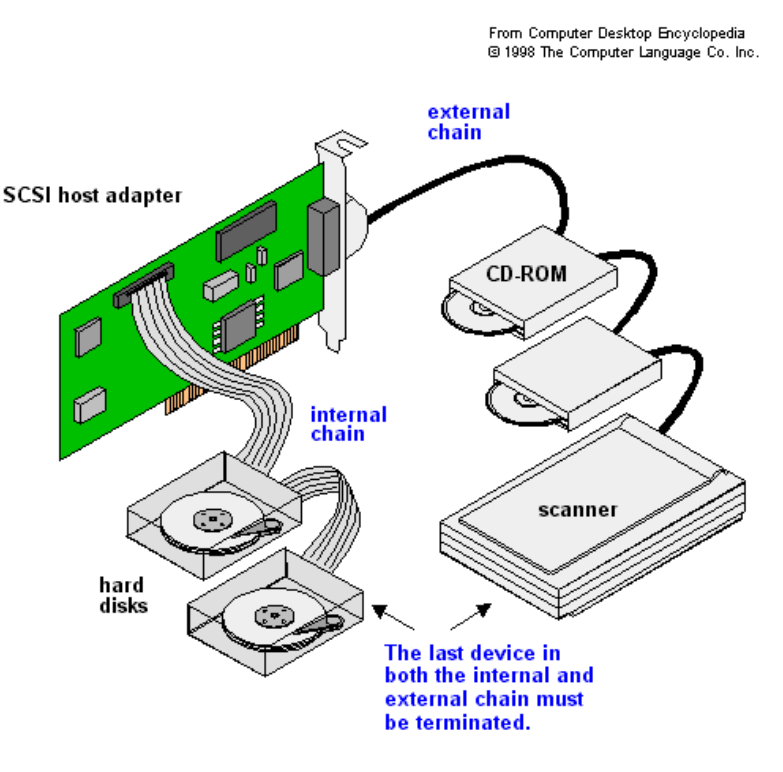

### Dischi RAID

Problema: miglioramento lento delle prestazioni dei dischi  $(1970: t_{seek}=50ms; 2013: t_{seek}=5-10ms)$ 

Soluzione: **RAID** (Redundant Array of Inexpensive Disks)

- <sup>n</sup> Dividere i dati su più dischi
- <sup>n</sup> Parallelizzare l'accesso
- **Aumentare il data rate**
- **Introdurre una resistenza ai guasti**

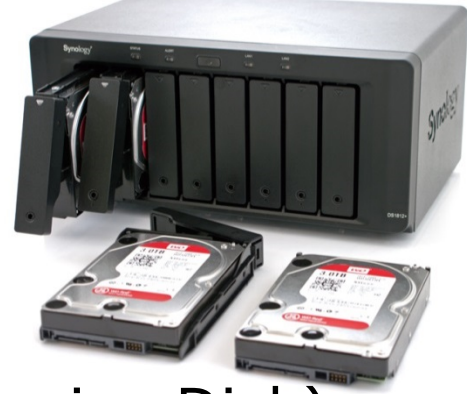

Contrapposti a **SLED** (Single Large Expensive Disk)

**Data Striping**: dati consecutivi nello stesso file vengono "affettati" e disposti su dischi diversi, dai quali possono essere letti (e scritti) in parallelo

### RAID Level 0 e Level 1

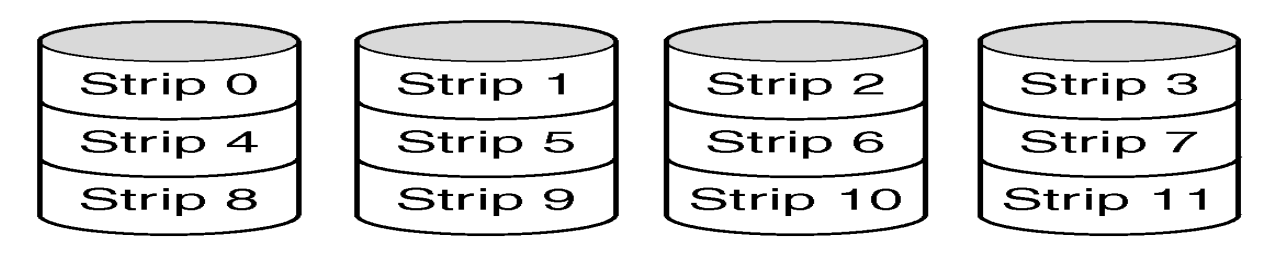

- <sup>n</sup> Su n dischi si può guadagnare un fattore n sia in lettura che in scrittura
- **Lo MTBF (***Mean Time Between Failures***) peggiora**
- <sup>n</sup> Non c'è ridondanza: non è un vero RAID

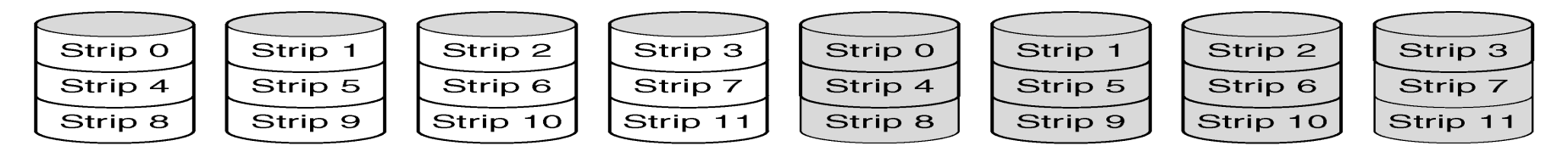

- § Ciascun disco è duplicato: shadowing
- § Ottime prestazioni soprattutto in lettura: molte possibilità di bilanciare carico
- § Eccellente resistenza ai guasti
- § Supportato anche da vari SO (Es. Windows)

### RAID Level 2

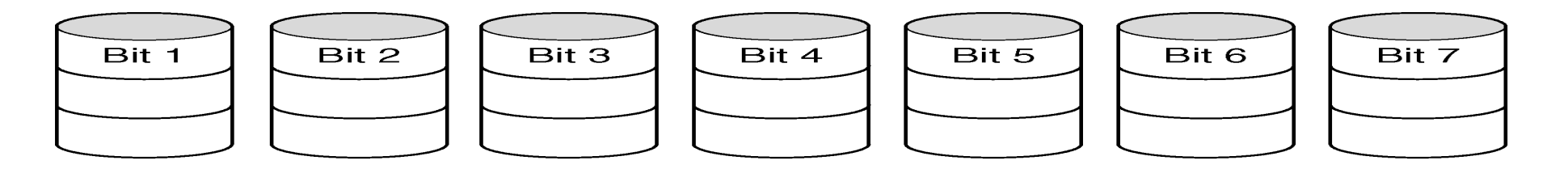

- **Striping** a livello di word o di byte
- <sup>n</sup> Esempio: un *nibble* (mezzo byte) più 3 bit: codice di Hamming a 7 bit
- **Registrazione ad 1 bit per ogni disco**
- <sup>n</sup> Rotazione dei dischi sincronizzata
- **Resiste a guasti semplici**
- **Guadagna un fattore 4 in read e write**
- <sup>n</sup> Forte *overhead* (nell'esempio 75%)
- <sup>n</sup> Ha senso con molti dischi:
	- **32 bit+(6+1) parità**  $\Rightarrow$  39 dischi
	- Overhead del 19%
	- **Guadagna un fattore 32 in read e write**

### RAID Level 3

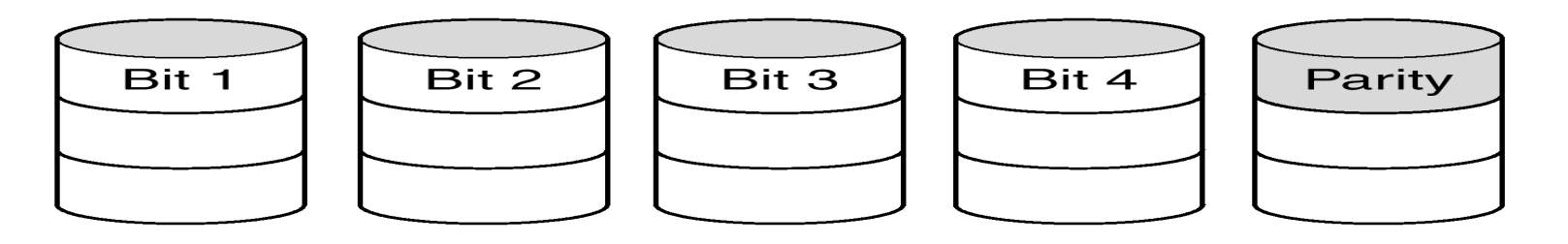

- <sup>n</sup> Versione semplificata di RAID 2
- <sup>n</sup> Resiste a guasti semplici! Il bit di parità, *sapendo quale drive è rotto*, consente la correzione
- <sup>n</sup> *Overhead* abbastanza contenuto

*RAID 2 e 3 offrono un'eccellente data rate ma permettono di gestire solo una operazione su disco per volta perché ciascuna operazione coinvolge tutti i dischi*

### RAID 4 e RAID 5

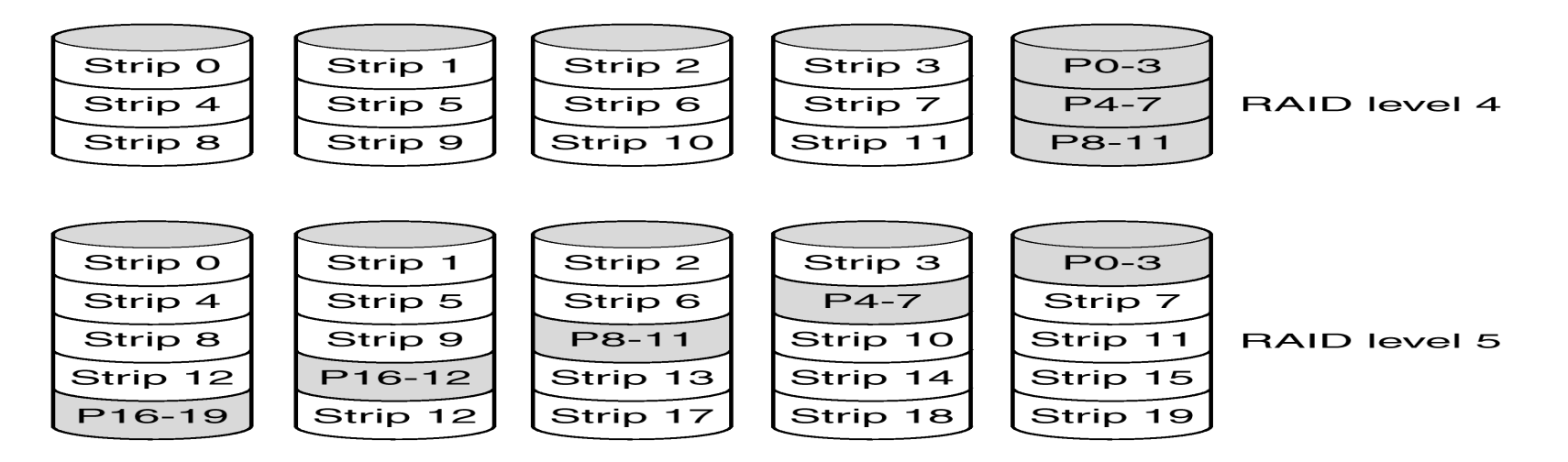

- <sup>n</sup> *Striping* a livello di blocco: drive non sincronizzati
- <sup>n</sup> RAID 4: la *strip* nell'ultimo disco contiene i bit di parita dell'insieme di bit omologhi di tutte le altre *strip*
- <sup>n</sup> Resiste a guasti singoli (vedi RAID 3)
- <sup>n</sup> Se una sola *strip* è scritta occorre leggere tutte le altre per calcolare la parità
- Il disco di parità è il collo di bottiglia
- <sup>n</sup> RAID 5 distribuisce le *strip* di parità

# Riccardo Torlone - Corso di Calcolatori Elettronici 56

## Unità a stato solido (SSD)

- <sup>n</sup> Basata sul fenomeno "Hot-carrier injection" dei transistor
- <sup>n</sup> Celle di memoria flash a stato solido
- **n** Montate sopra un normale transistor
- <sup>n</sup> Applicando una tensione al CG:
	- Il FG si carica (no alimentazione)
	- <sup>n</sup> Aumenta la tensione di commutazione
	- <sup>n</sup> Test di commutazione a basso voltaggio
- <sup>n</sup> Tempi di trasferimento: >200MB/sec
- <sup>n</sup> Adatto a dispositivi mobili
- Costi più alti:  $\sim$ 1c/GB  $\rightarrow$   $\sim$ 1€/GB
- $M$  Maggiore "failure rate":  $\sim$  100.000 Write
- <sup>n</sup> Wear leveling: distribuzione uniforme delle scritture sulle celle dell'unità
- <sup>n</sup> Aumento di capacità con celle multilivello

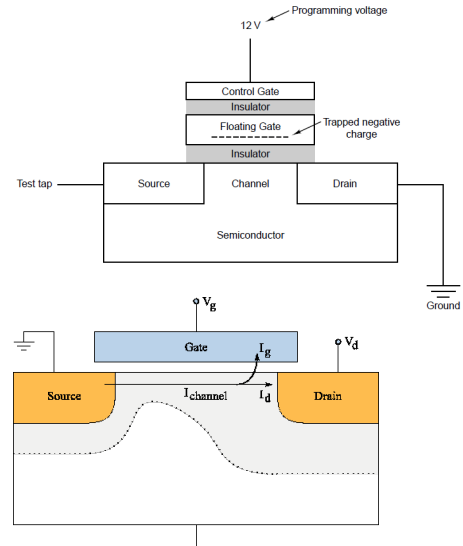

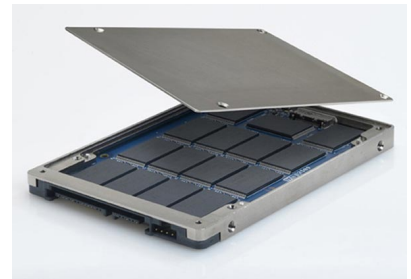

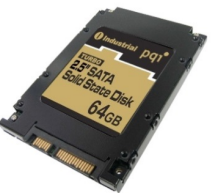

### Dischi ottici: CD-ROM

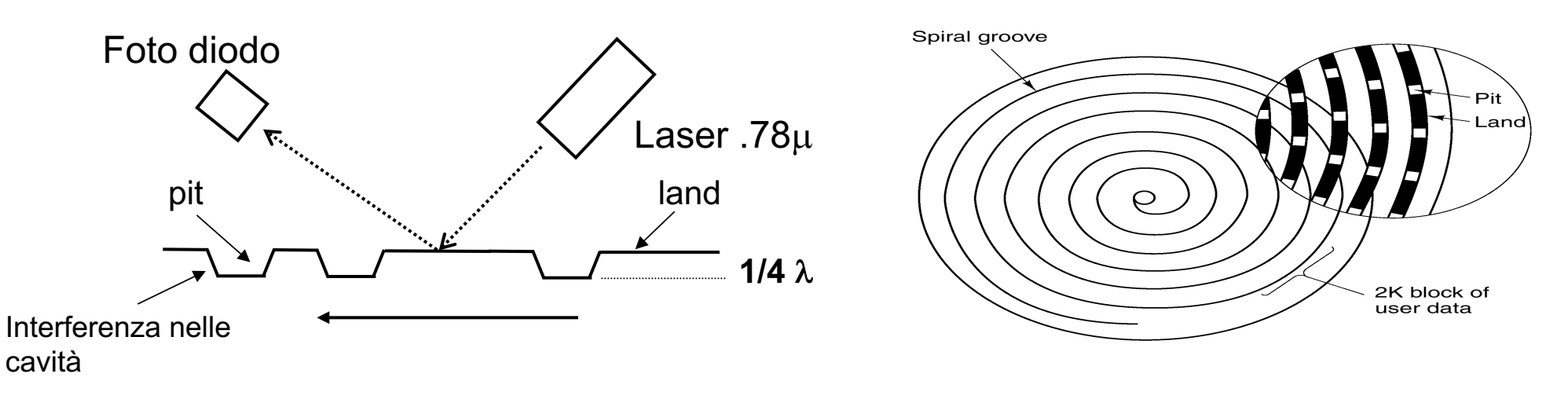

- **Standard originariamente introdotto per i CD audio**
- <sup>n</sup> Registrazione basata su *pits* e *lands*
- <sup>n</sup> L'interferenza nelle cavità diminuisce l'intensità luminosa
- Unica traccia a spirale  $\sim$ 22.000 giri a  $\sim$  600/mm: lunghezza totale ~5.6Km
- <sup>n</sup> Rotazione *variabile* 200-530 RPM per avere *flusso dati uniforme* (musica)

#### CD-ROM: organizzazione dei dati

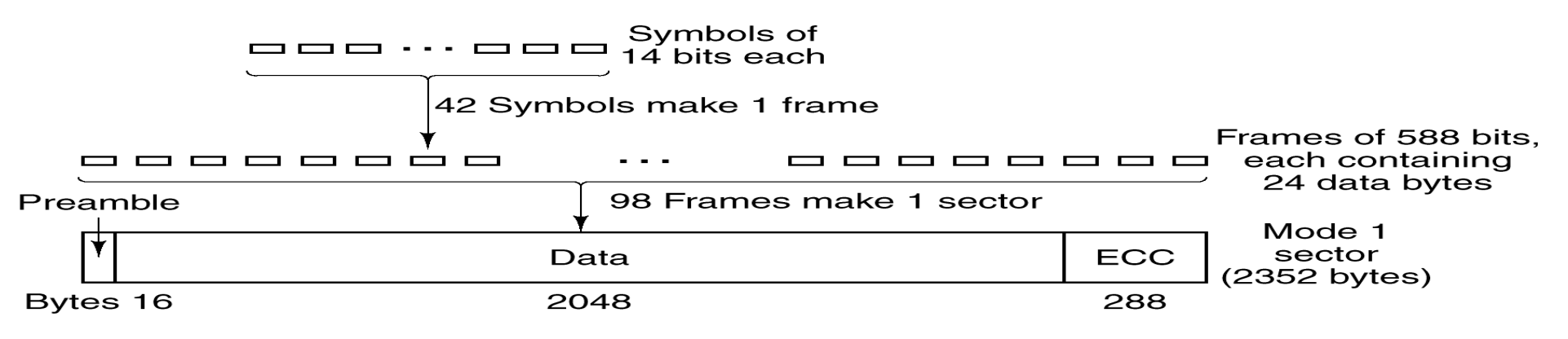

- Byte codificati in simboli di 14 bit
- <sup>n</sup> Frame di 42 simboli di cui 24 utili
- <sup>n</sup> Settori di 98 frame, con 2K byte utili più 16 di preambolo e 288 di ECC
- <sup>n</sup> Contiene in tutto 650 MB utili
- **Drive 1** $\times$ : 75 settori/sec  $\approx$  150KB/sec
- **Drive 32** $\times$ : ~ 5MB/sec

#### **N.B.** Tre livelli di correzione di errore (simbolo, frame e settore): la parte utile è solo del 28%

### CD scrivibili e riscrivibili

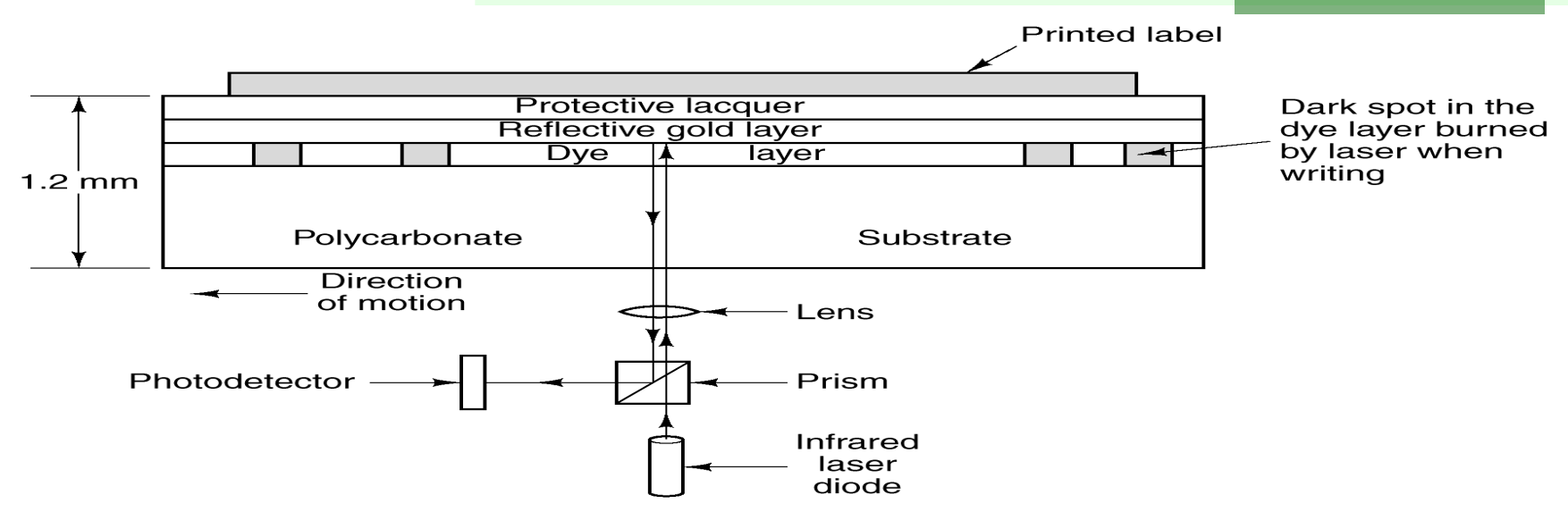

Laser a due potenze (scrivibili: CD-R):

- alta (scrive): 'brucia' delle piccole aree nello strato colorato
- **bassa (legge): come nei CD-ROM**

(Solco preinciso per guidare il laser)

Laser a tre potenze (riscrivibili: CD-RW):

(supporto a due stati: amorfo e cristallino)

- $\blacksquare$  <u>alta</u> (scrive): cristallino  $\rightarrow$  amorfo
- $\blacksquare$  media (cancella): amorfo  $\rightarrow$  cristallino
- **bassa (legge): come nei CD-ROM**

### Standard per i CD ROM

**Red Book** (1980) : standard ISO per il CD audio (Philips e Sony): simboli e frame

**Yellow Book** (1984) : standard ISO per i CD-ROM dati: settori

**Green Book**: standard CD multimediali

**High Sierra:** Standard ISO 9660 per il file system:

- <sup>n</sup> Level 1: compatibile con tutti i SO
- **Level 2: Unix (UID, link simbolici)**
- Level 3: file non contigui

**Orange Book**: standard CD scrivibili

- Formato CD-R
- <sup>n</sup> Formato CD-ROM XA (scrittura incrementale)
- **n** CD-ROM multisessione
- **Aggiornamento della directory** 
	- **NOC: Volume Table of Contents**

### DVD: Digital Versatile Disk

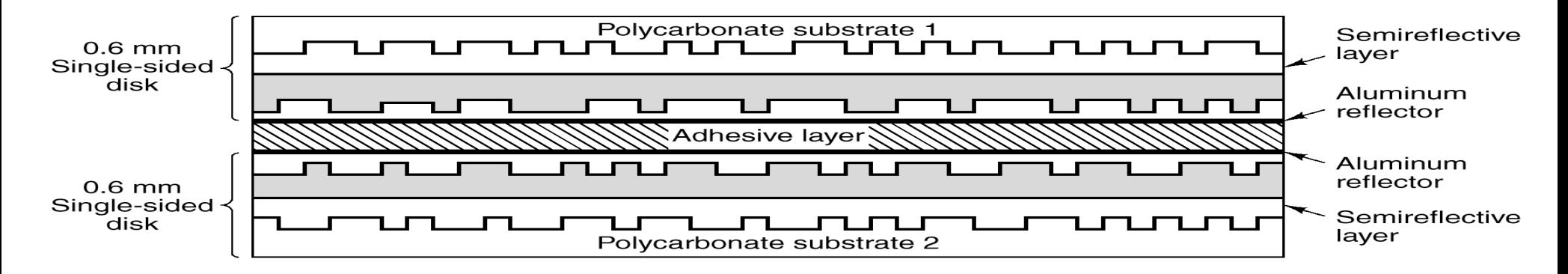

Aumento della capacità:

- Elaser  $\lambda=0.65\mu$  (era  $0.78\mu$ )
- $\blacksquare$  Pit=0.4µ (erano 0.8µ)
- Spirale più stretta  $0.74\mu$  (erano 1.6µ)
- <sup>n</sup> Capacità: 4.7 GB
- **Data rate**  $(1\times)$ **: 1.4MB/sec**

Basta per 133 minuti di film a 720×480, compresso con MPEG-2 Ulteriore aumento di capacità:

- **Singola faccia, layer doppio: 8.5 GB**
- Doppia faccia, layer singolo: 9.4 GB
- Doppia faccia, layer doppio: 17 GB

### Blu-Ray

Successore del DVD

- $\blacktriangleright$  Laser (blu)  $\lambda$ =0.405µ
- **Singola faccia: 25 GB**
- Doppia faccia: 50 GB
- Data rate: 4,5MB

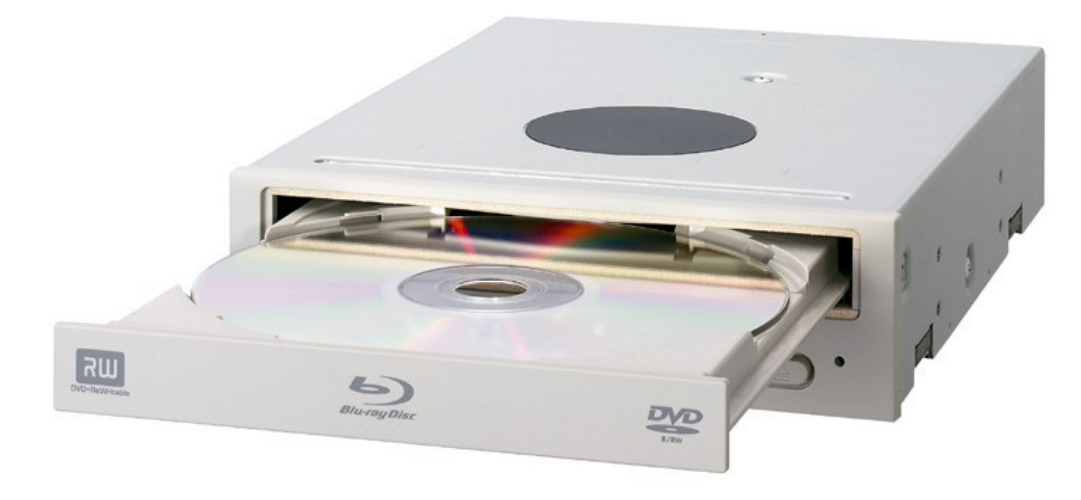

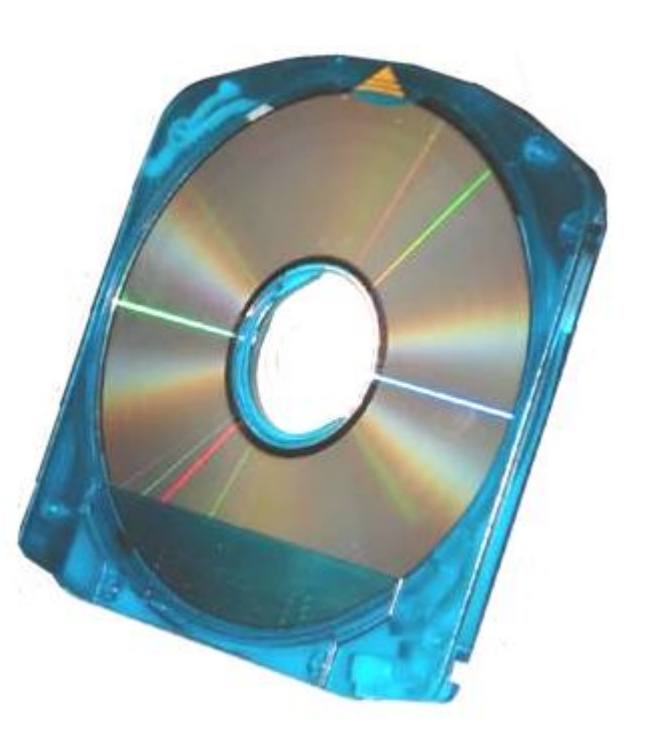

### Dispositivi di I/O

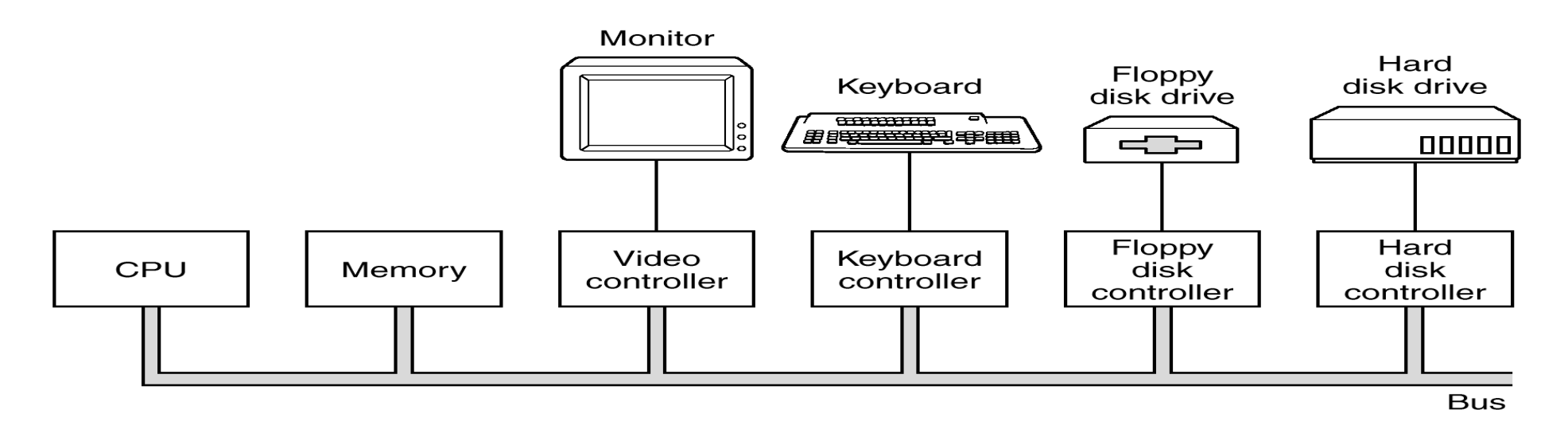

- <sup>n</sup> I dispositivi di I/O sono connessi al bus tramite *controller*
- <sup>n</sup> I controller gestiscono autonomamente i trasferimenti da e per la memoria: DMA (Direct Memory Access)
- <sup>n</sup> Possono comunicare con la CPU tramite le *interruzioni*
- Il bus è condiviso da CPU e controller, e gli accessi sono regolati da un arbitro

### Struttura fisica del PC

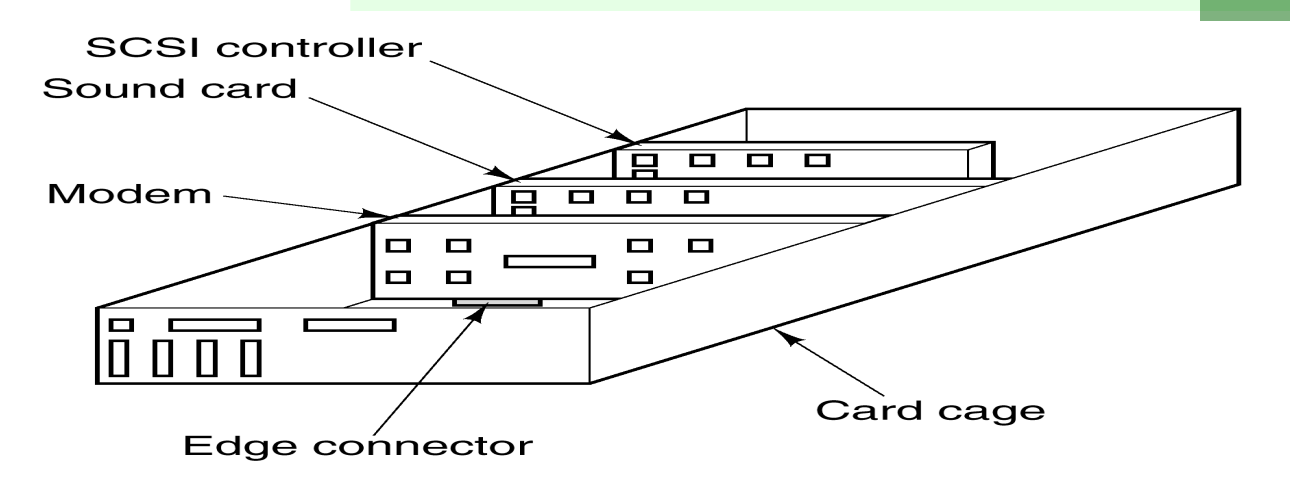

- <sup>n</sup> La base della struttura è costituita dalla *Scheda Madre (Mother Board)*
- <sup>n</sup> Sulla scheda madre sono la CPU, il *Chipset,* il bus e vari connettori per la memoria e i dispositivi di I/O
- <sup>n</sup> Il bus è costituito da una serie di piste sul circuito stampato
- <sup>n</sup> Spesso sono presenti più bus, secondo diversi standard
- Le schede di I/O vengono inserite nei connettori

### Una schema madre

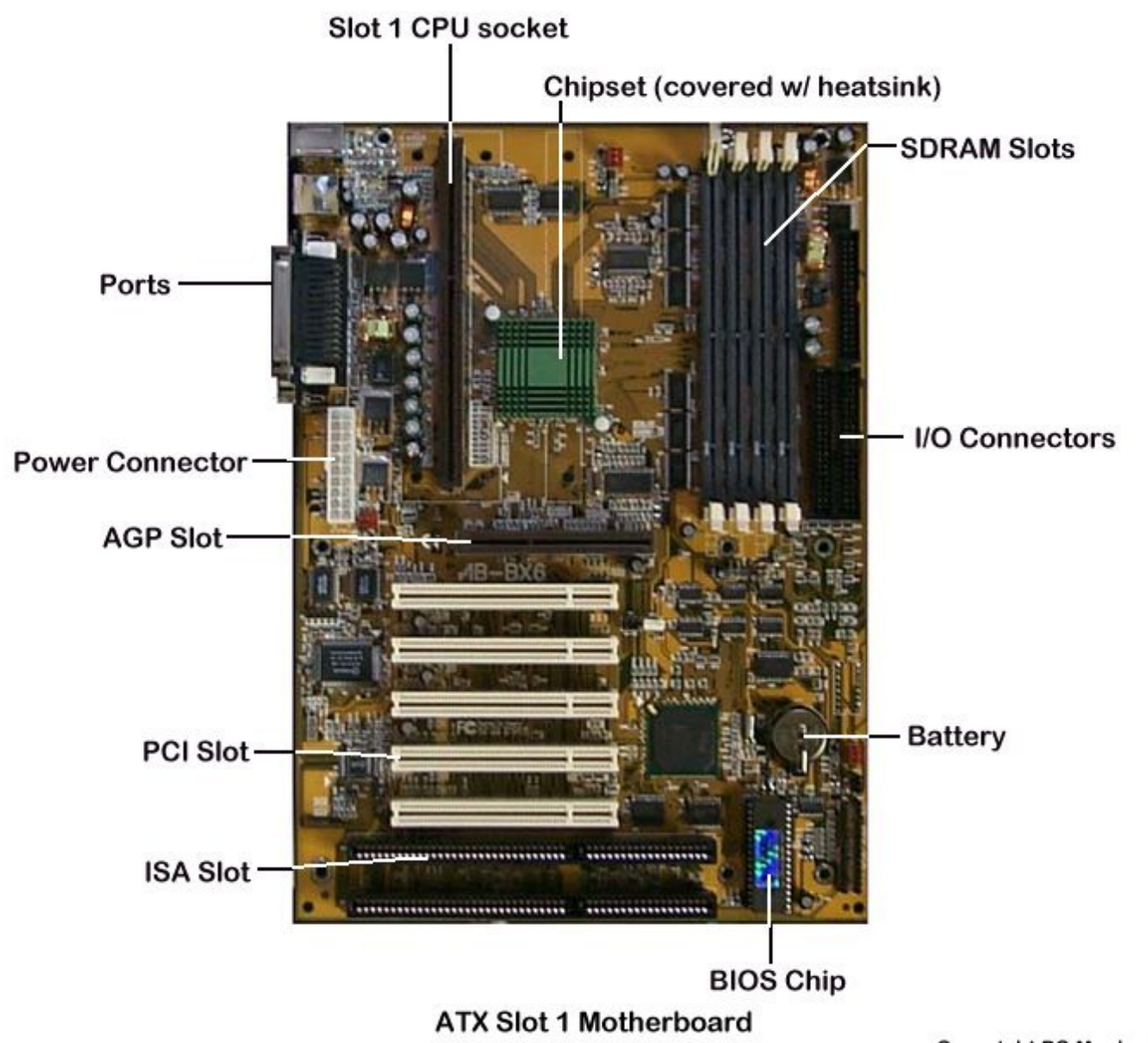

### Scheda madre "moderna"

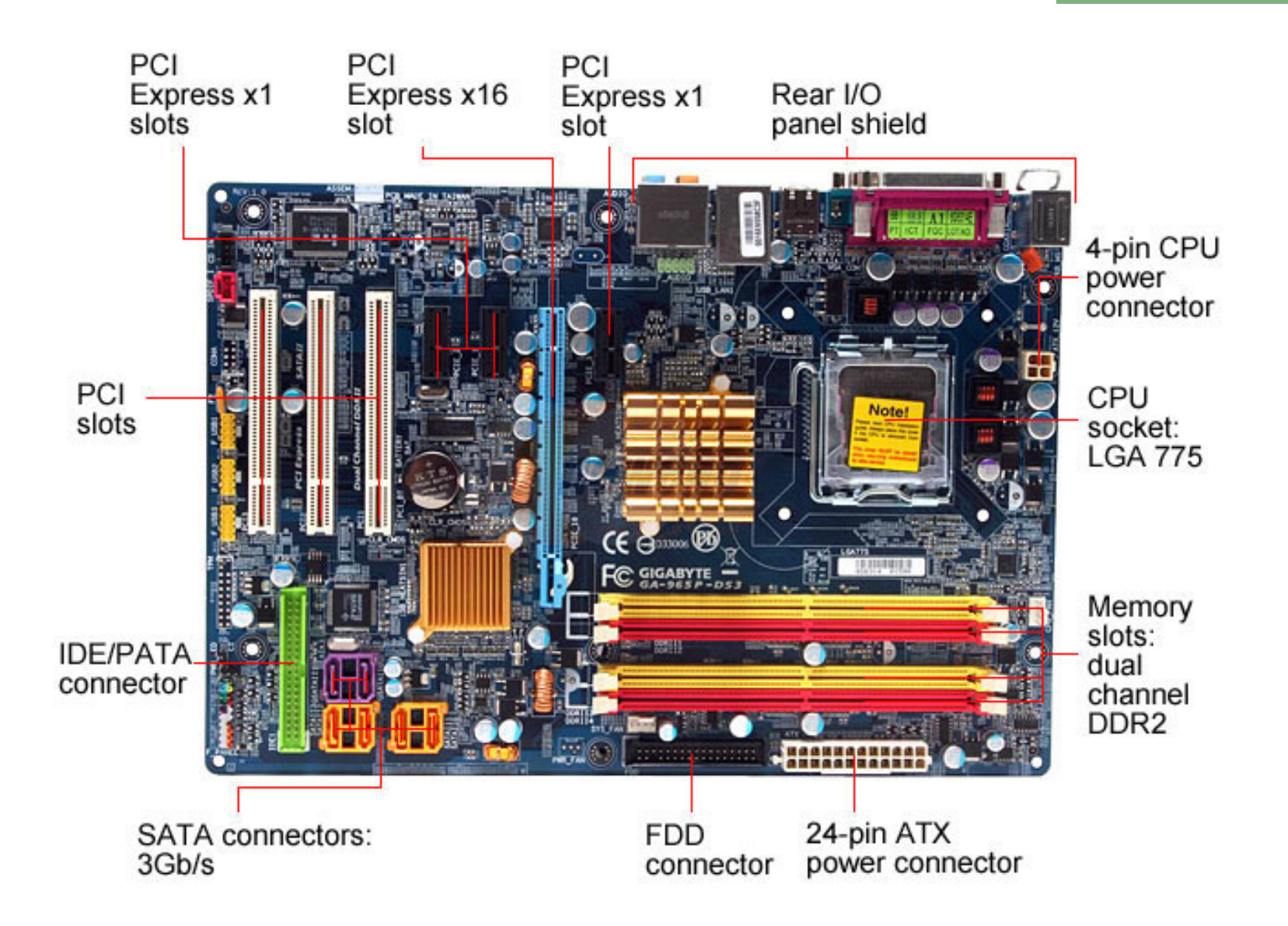

#### Bus PCI

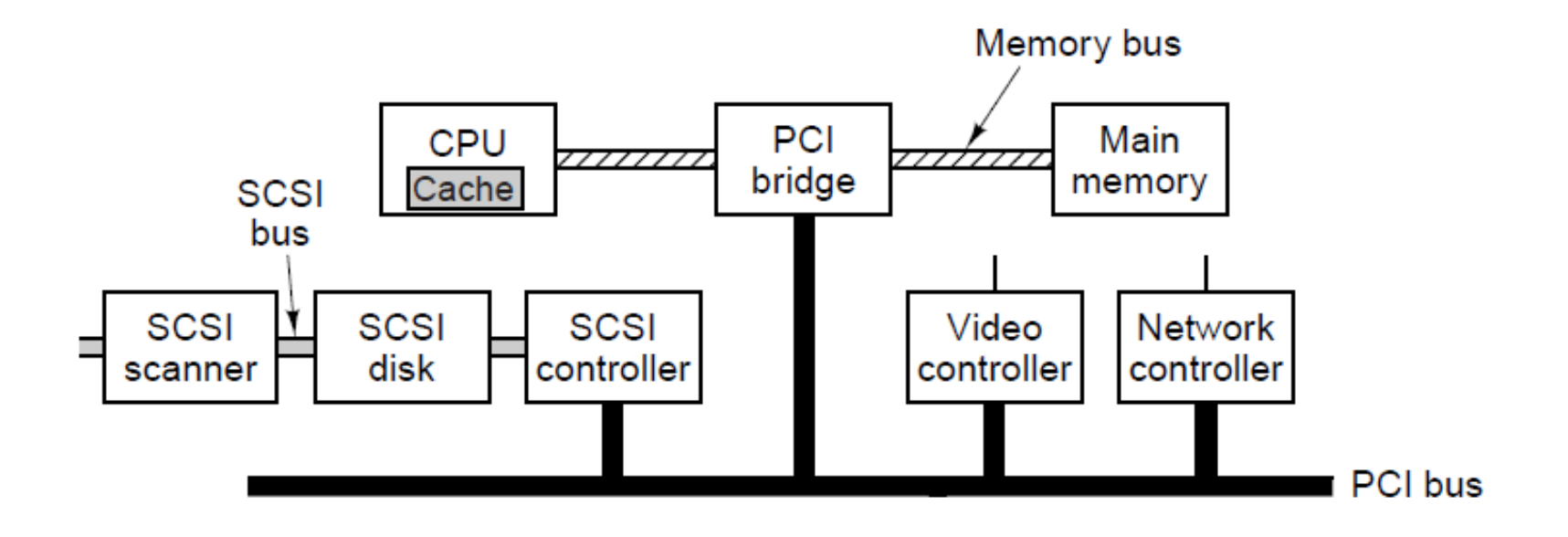

- <sup>n</sup> ISA (*Industry Standard Architecture*) nasce col PC AT IBM (~1982)
- <sup>n</sup> EISA (Extended ISA) estensione di ISA
- <sup>n</sup> PCI (*Peripheral Component Interconnect*) di Intel (~1990)
	- ha più linee e maggiore frequenza (66MHz)
	- è di pubblico dominio
	- $\blacksquare$  fino a 528 MB/sec

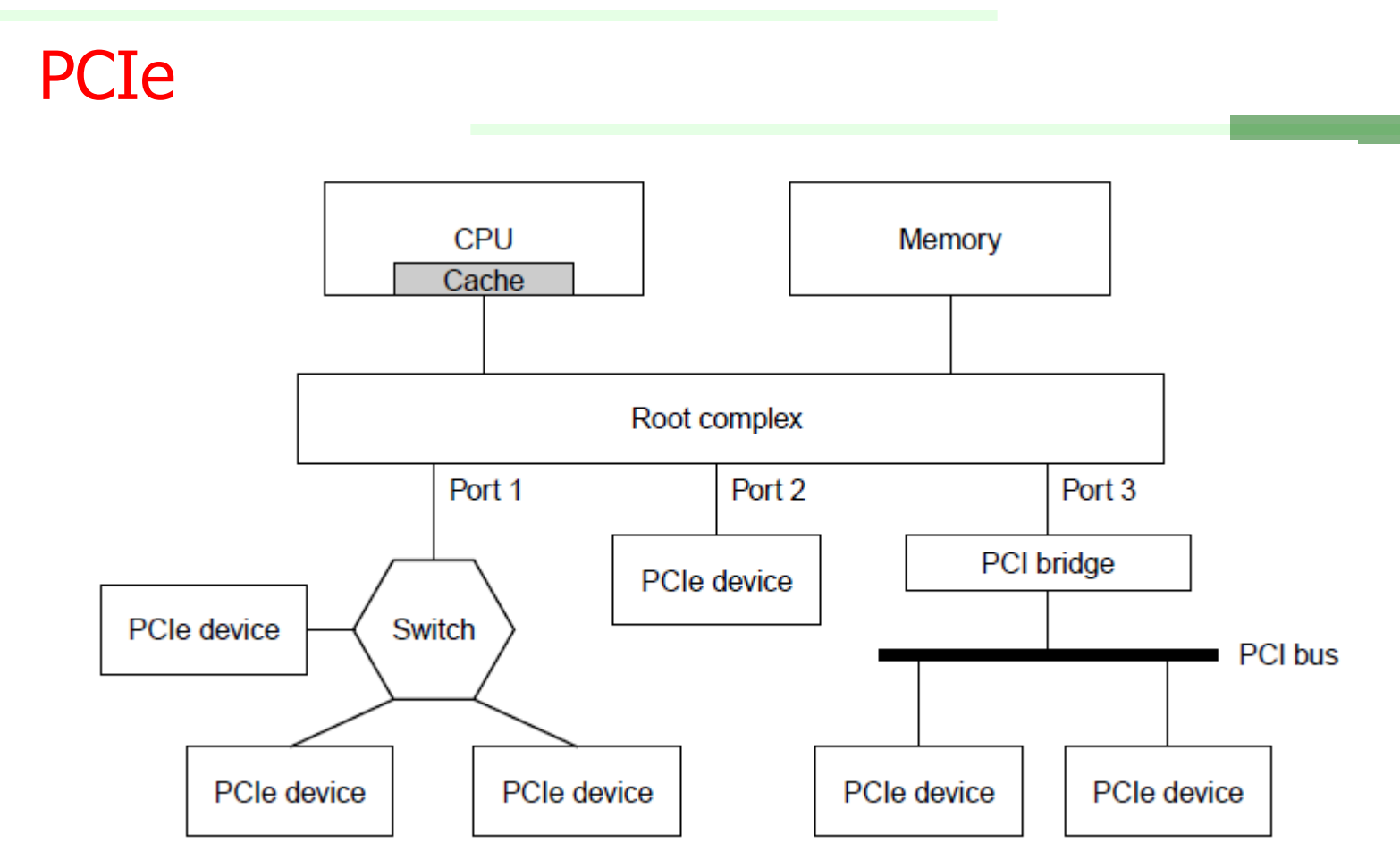

- <sup>n</sup> Nuovo standard per periferiche veloci
- <sup>n</sup> Basato su trasmissione seriale, PPP
- <sup>n</sup> Risolve il problema del bus skew
- Fino a 16 GB/sec

#### **Tastiere**

- <sup>n</sup> Codice del carattere inviato ogni volta che si pigia o rilascia un tasto
- <sup>n</sup> Genera una interruzione della CPU
- <sup>n</sup> Combinazioni di tasti gestite SW
- Mapping dei tasti (tastiere nazionali) gestito dal software

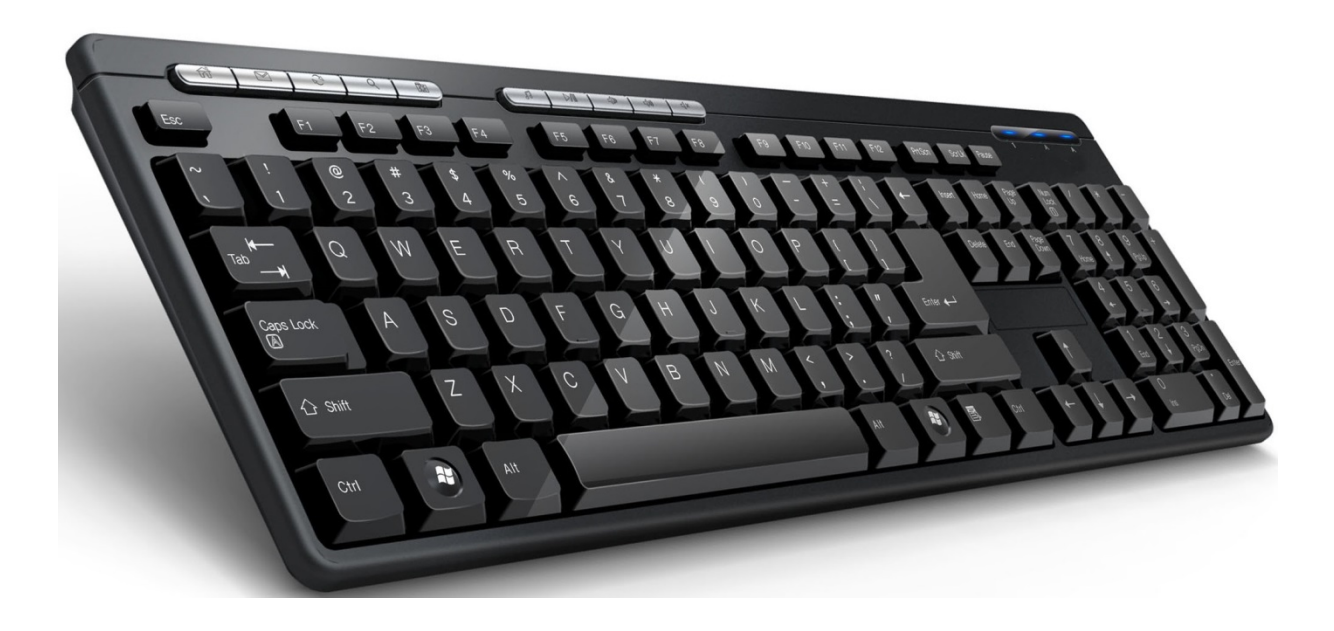

### Touch screen

- <sup>n</sup> Tecnologia introdotta nel 1965
- **Resistive touch screen** 
	- **n** 1 strato flessibile con fili orizzontali
	- **1 strato rigido con fili verticali**
	- La pressione produce un contatto
- **Capacitive touch screen** 
	- <sup>n</sup> Il contatto cambia la capacità elettrica
	- <sup>n</sup> Dimensione dei fili: 50µm
	- <sup>n</sup> Piastra di vetro protettiva
	- **n** Movimenti interpretati dal software

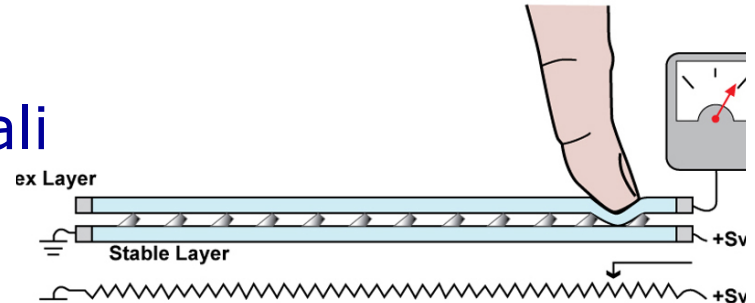

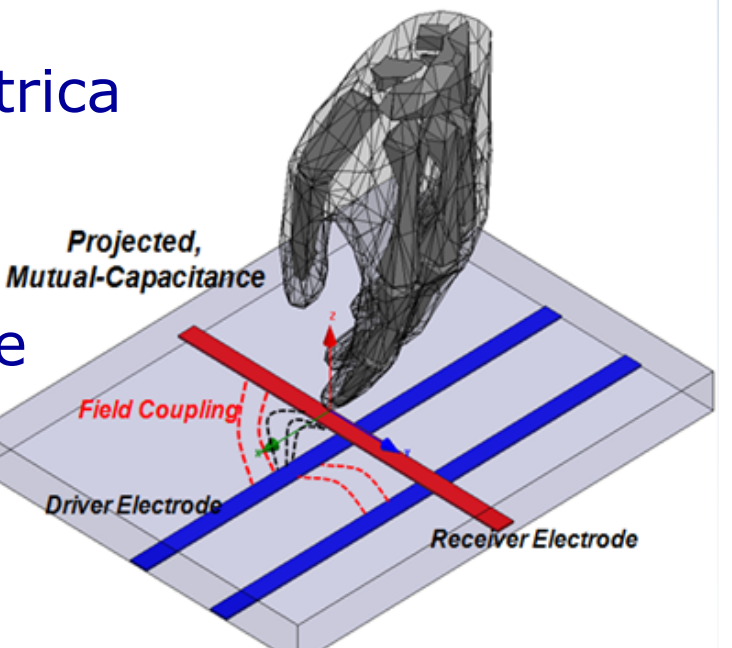

### Display Flat Panel

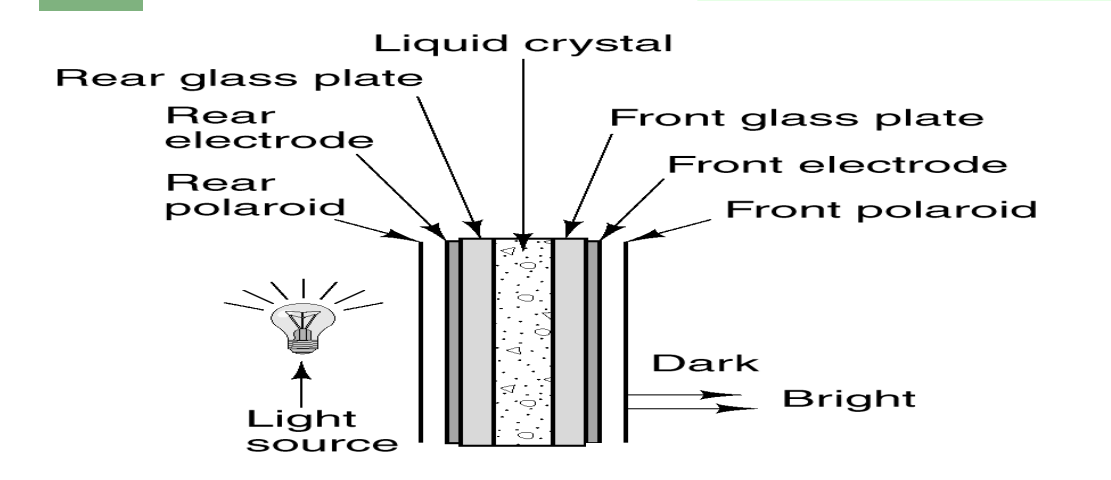

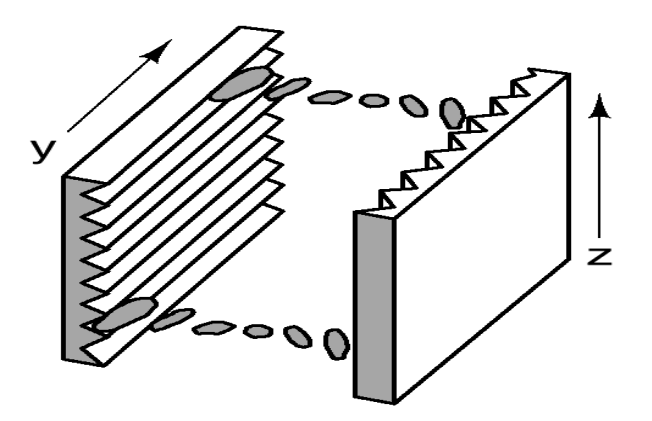

- <sup>n</sup> Basati sulla conduzione di luce polarizzata da parte di *cristalli liquidi* (LCD)
- <sup>n</sup> Allineamento dei cristalli influenzato da campi elettrici
- <sup>n</sup> Campi generati da elettrodi trasparenti
- <sup>n</sup> Problemi: basso contrasto, angolo visuale

#### Display a Matrice Attiva (TFT)

- <sup>n</sup> Piccoli interruttori per ogni pixel controllati da una *matrice di selezione*
- Molto migliori ma costosi

Display a colori

<sup>n</sup> Stessi principi, ma più strati e filtri

### Video RAM

Memoria dedicata alla gestione del video

Situata nel controller video

Dimensione che dipende dalla risoluzione

- <sup>n</sup> L'immagine è costituita da una matrice di punti (pixel)
- **Dimensione** >  $P \times N \times K$  (es. (1920 $\times$ 1080) $\times$ 3 $\times$ 1=6.2MB)
	- $P =$  Numero di pixel
	- $N =$  Numero di byte per pixel
	- $K =$  Numero di matrici (frame)
- <sup>n</sup> N è piccolo (8 bit) e indirizza una tabella (Color palette) che contiene il valore di 3 byte corrispondente al colore

Richiedono molta banda

 $\bullet$  6.2 MB  $\times$  25 frame/sec = 155 MB/sec

Si usano Bus speciali o moderni

- <sup>n</sup> AGP: 32 bit, 66 Mhz, 252 MB/sec
- <sup>n</sup> PCIe: 16 GB/sec
#### **Mouse**

#### **Tecnologie**

- <sup>n</sup> *Meccanica:* movimento di rotelle dotate di potenziometri
- <sup>n</sup> *Opto-meccanica:* come quelli meccanici ma rotazione rilevata da infrarossi
- <sup>n</sup> *Ottica:* dotate di LED (Light Emitting Diode) e fotorilevatore
- 3 byte inviati ogni volta che il mouse fa un certo spostamento minimo: Pointer controlled by mouse
	- 1 Spostamento sull'asse x
	- 2 Spostamento sull'asse y
	- 3 Posizione dei bottoni

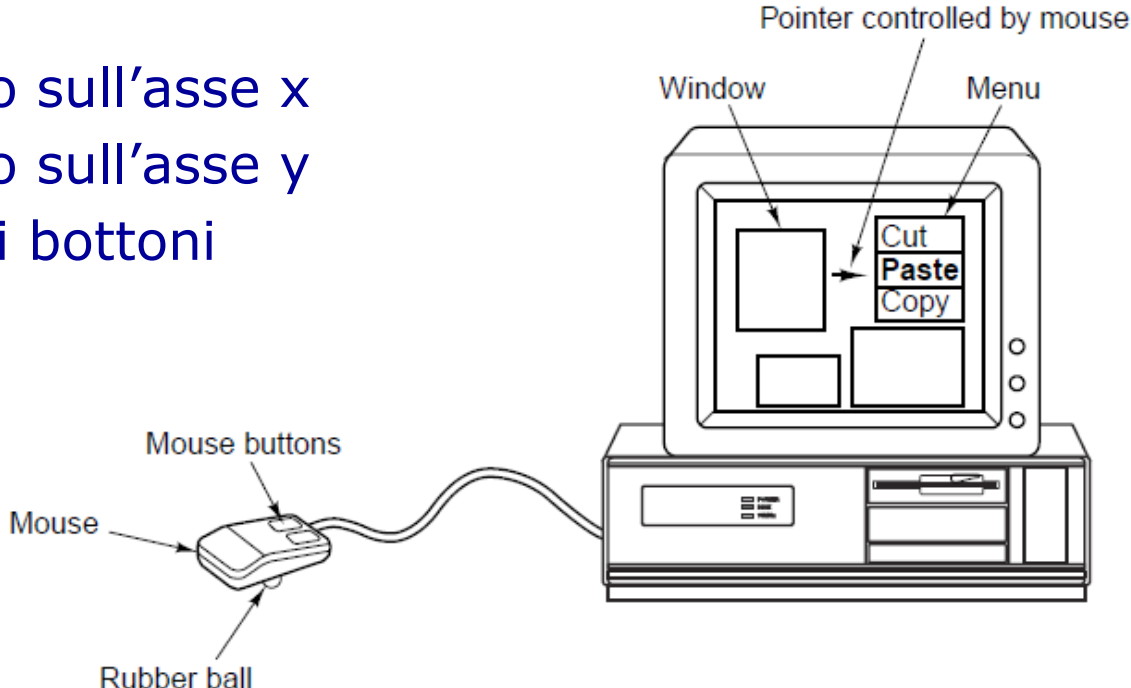

**Stampanti** 

Vari tipi (e vari costi)

- **A** matrici
- <sup>n</sup> A getto di inchiostro (inkjet)
- <sup>n</sup> Laser

Composizione dell'immagine (e caratteri) per "punti" (dot)

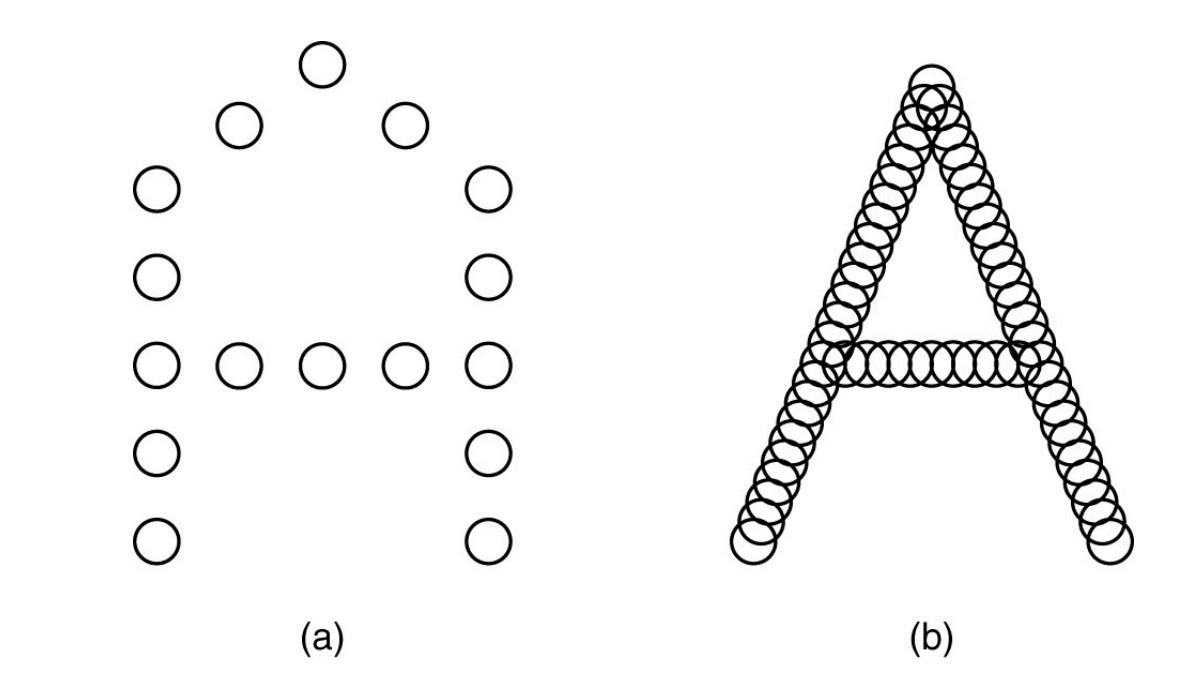

## Stampanti Inkjet

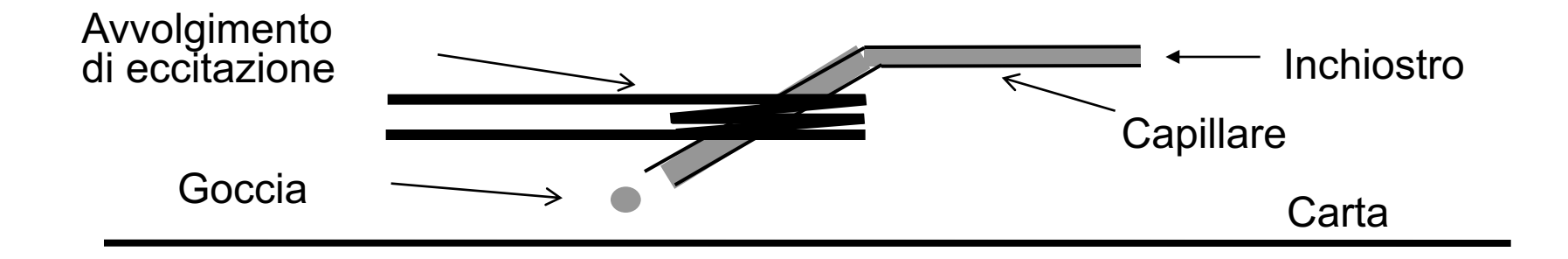

- <sup>n</sup> Stampanti grafiche: 1200-4800 dot/inch
	- <sup>n</sup> Termiche (bubblejet): espansione e contrazione dell'inchiostro per impulsi elettrici nell'avvolgimento
	- <sup>n</sup> Piezoelettriche: contrazione meccanica del capillare
- <sup>n</sup> Poco costose e silenziose, ma lente
- <sup>n</sup> **Problemi:**
	- <sup>n</sup> Trascinamento della carta
	- <sup>n</sup> Intasamento dei capillari
	- <sup>n</sup> Costo delle cartucce
	- <sup>n</sup> Generazione dell'immagine, da parte del computer

#### Stampanti Laser

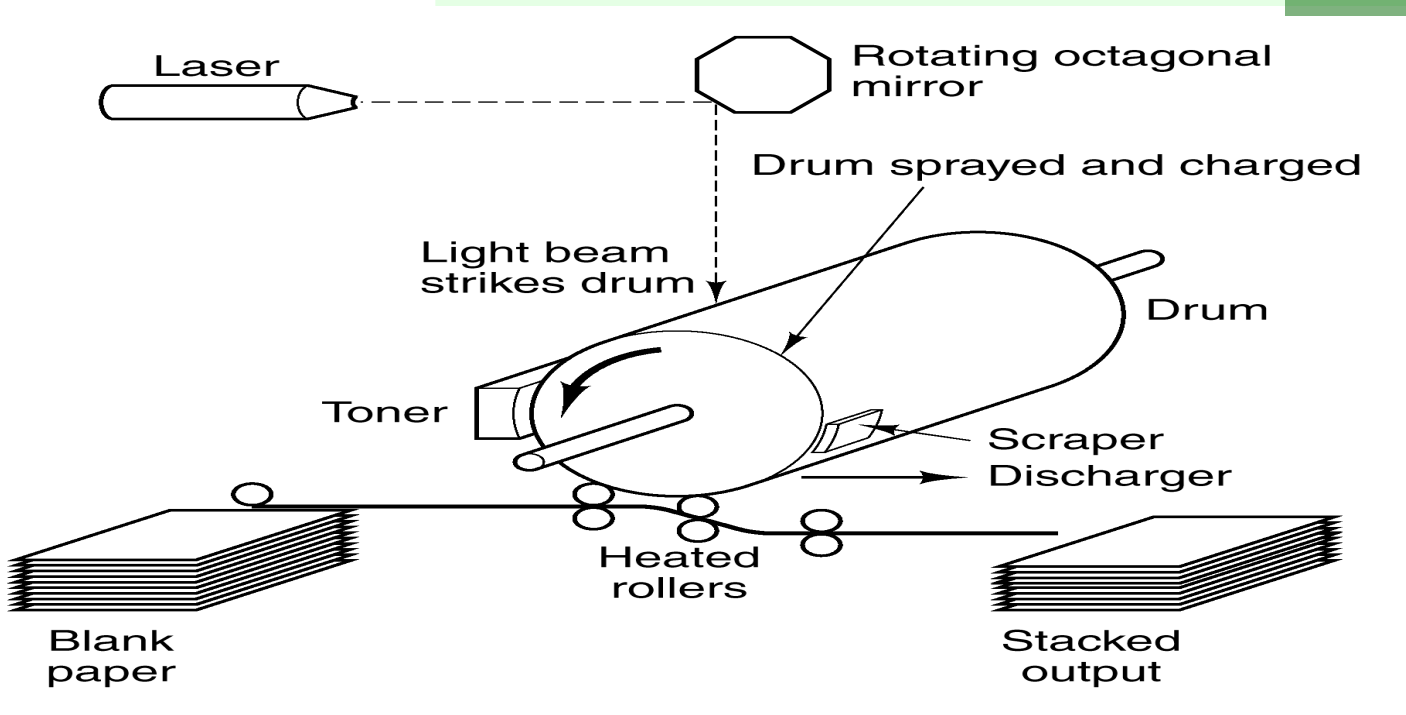

Eccitazione elettrostatica del tamburo di selenio con pennello laser

Adesione del *toner* (polvere plastica)

Trasferimento del toner sulla carta a caldo e sua fusione (fissaggio)

#### **Vantaggi**

- <sup>n</sup> Silenziose, veloci e precise
- <sup>n</sup> Maggiori costi fissi, minori marginali

#### Gestione delle Stampanti Laser

- La generazione dell'immagine viene fatta dalla stessa stampante
- <sup>n</sup> Stampante dotata di microprocessore e parecchi MB di ROM e RAM
- <sup>n</sup> Set di caratteri contenuti nella ROM
- <sup>n</sup> Scalatura delle fonti
- Il computer invia una descrizione dell'immagine in uno speciale linguaggio
- <sup>n</sup> Postscript: linguaggio proprietario di Adobe per la descrizione di immagini
- Du file Postscript è un programma che descrive un documento:
	- <sup>n</sup> Testo, con specifica di fonte e corpo
	- Immagine delle fonti non standard
	- Disegni (vettoriali e bitmap)
	- <sup>n</sup> Formato della carta, ecc.

#### Stampanti a Colori

**CYMK** (**C**yan, **Y**ellow, **M**agenta, Blac**K**): codice di stampa a 4 colori (per immagini a luce riflessa)

**RGB** (**R**ed, **G**reen, **B**lue): codice a 3 colori monitor (per immagini a luce trasmessa) – necessaria conversione

**Gamut**: set di colori gestiti

- Inkjet: Come B/N, con più testine di stampa
- <sup>n</sup> Solid ink: usano inchiostri solidi
- . Wax: usano cera al posto dell'inchiostro
- Laser: usano 4 toner di colori diversi e richiedono parecchia memoria
- <sup>n</sup> Sublimazione: fondono inchiostri solidi che sublimano quando si depositano sul foglio
- **Termiche: dotate di aghi sottili che, quando riscaldati,** producono punti su carte speciali

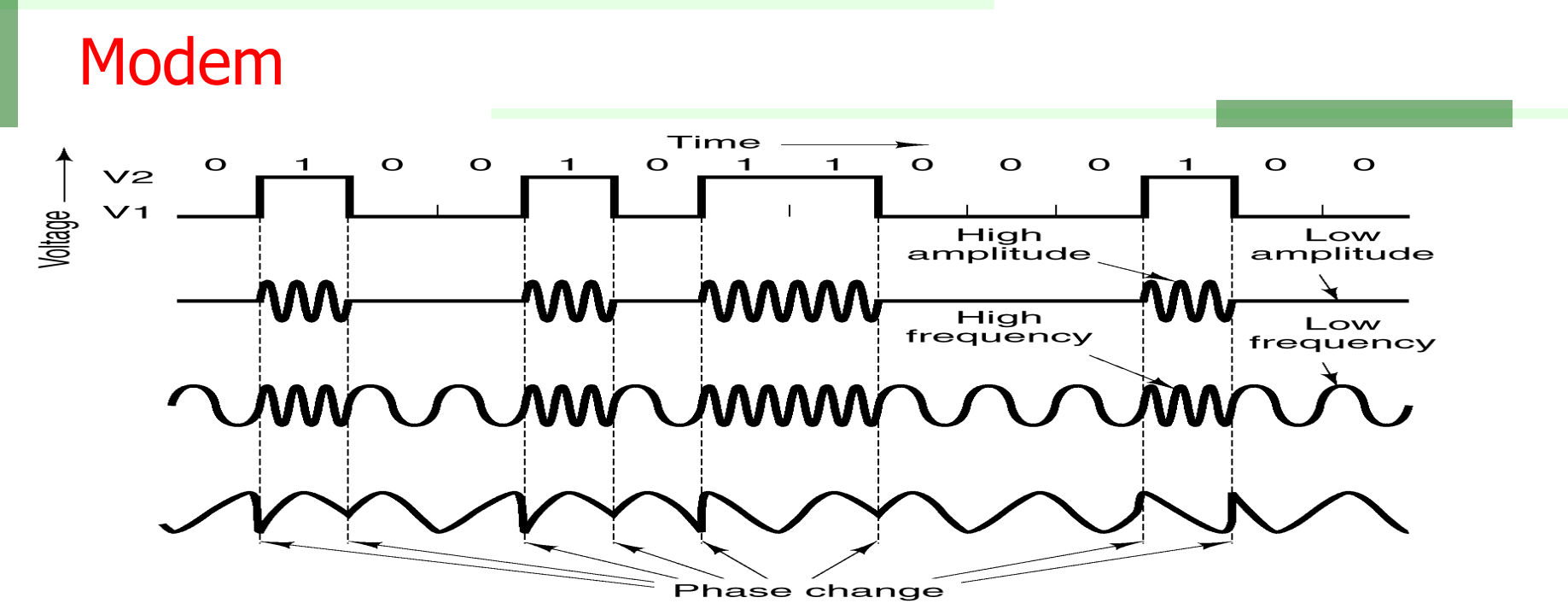

Informazione binaria trasmessa su linee analogiche modulando una portante

Modulazione di ampiezza, frequenza e fase

- Bit rate: frequenza di invio dei bit
- Baud rate: frequenza con cui varia il segnale

Bit rate tipiche: 28.800~57.600 bits/sec

Protocolli V.21, V.32, V.34, V.90 (56Kbps)

Modem programmabili tramite linguaggio standard (AT)

## ADSL

- <sup>n</sup> Tecnica appartenente alla famiglia Digital Subscriber Line (xDSL): Asymmetric DSL
- <sup>n</sup> Cavi telefonici tradizionali: filtro a 3000 Hz (banda fonica)
- **Trasmissione ADSL: frequenza a 1.1Mhz**
- <sup>n</sup> Suddivisione della banda in 256 canali indipendenti da 4kHz
	- <sup>n</sup> Canale 0: POTS (Plain Old Telephone Service)
	- <sup>n</sup> Canali 1-5: non usati
	- <sup>n</sup> Canali 6-7: per il controllo downstream e upstream
	- <sup>n</sup> Canali 8-255: utilizzati per i dati
- <sup>n</sup> Solo alcuni usati di cui l'80-90% in downstream (asymmetry)

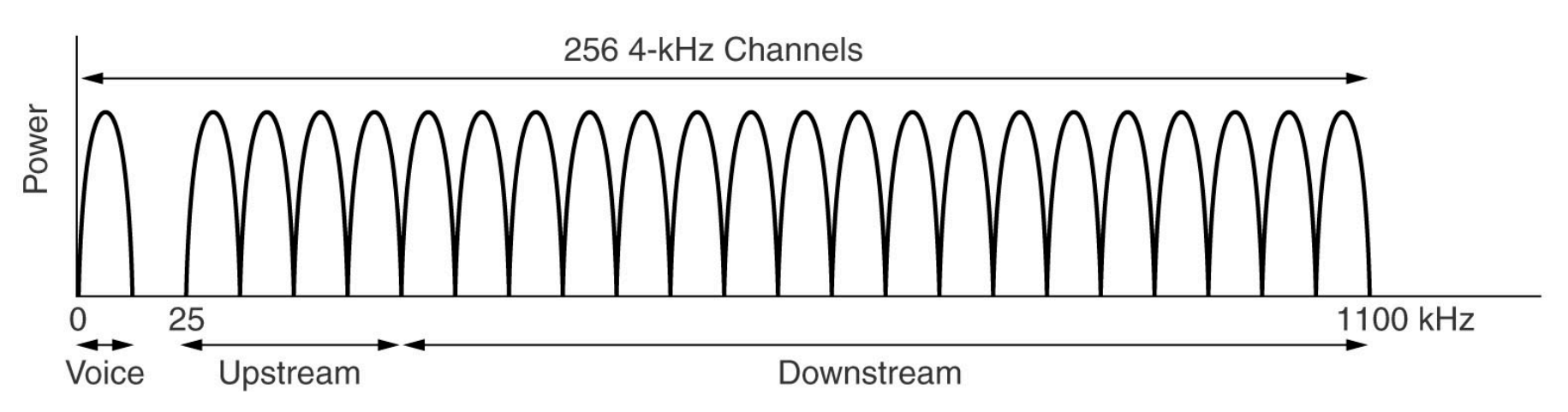

## Caratteristiche ADSL

- <sup>n</sup> Possibile velocità downstream:
	- $\approx$  224 can.  $\times$  15 bit/baud  $\times$  4000 baud = 13.44 Mbps
	- **Tipicamente 4 Mbps**
- **Possibile configurazione:** 
	- **NID: Network Interface Device**
	- <sup>n</sup> Modem ADSL: 250 de/modulazioni in parallelo
	- DSLAM: Digital Subscriber Line Access Multiplexer

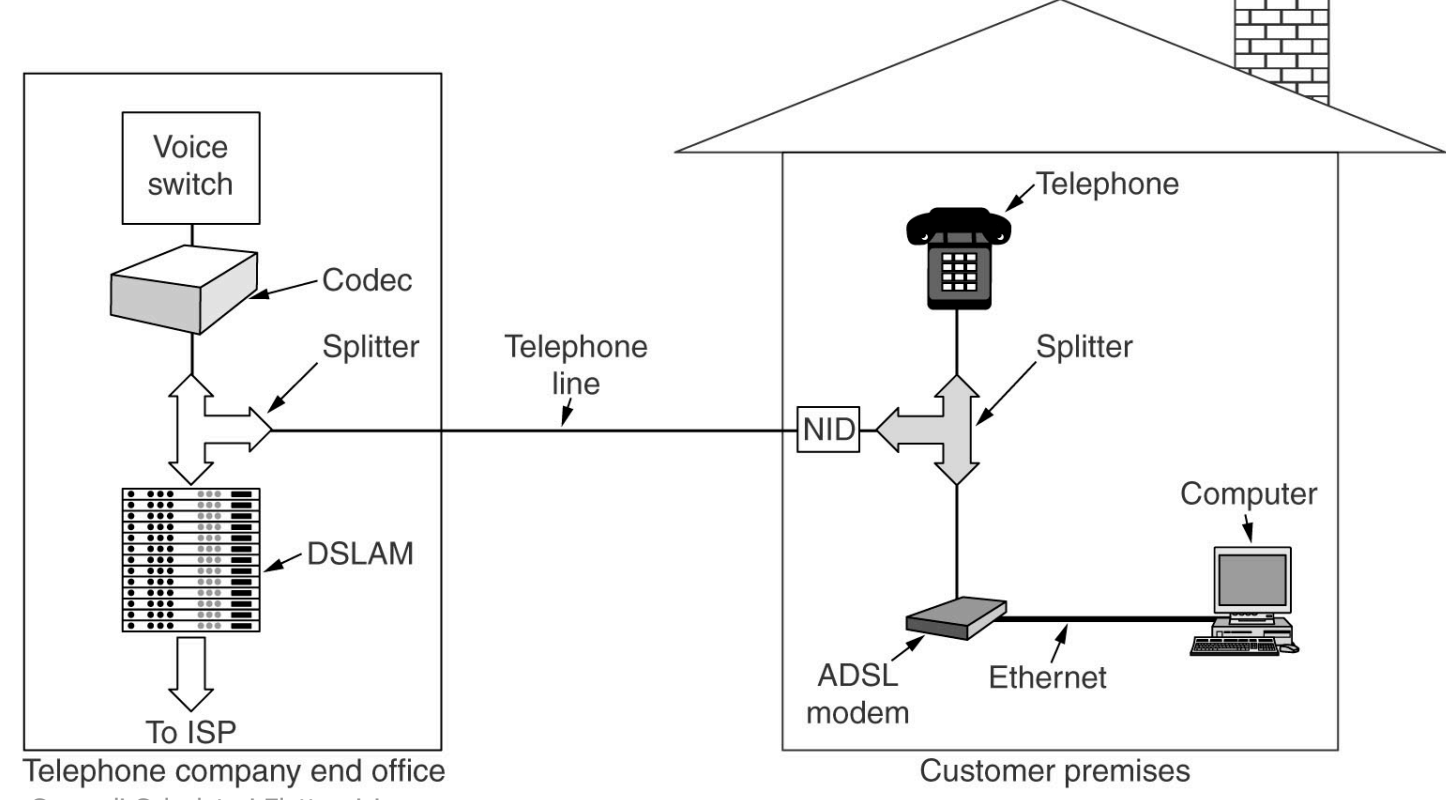

Riccardo Torlone - Corso di Calcolatori Elettronici anno 1992 - Statistica anno 1992 - Statistica anno 1992 - St

# Codice ASCII (Hex 0-1F)

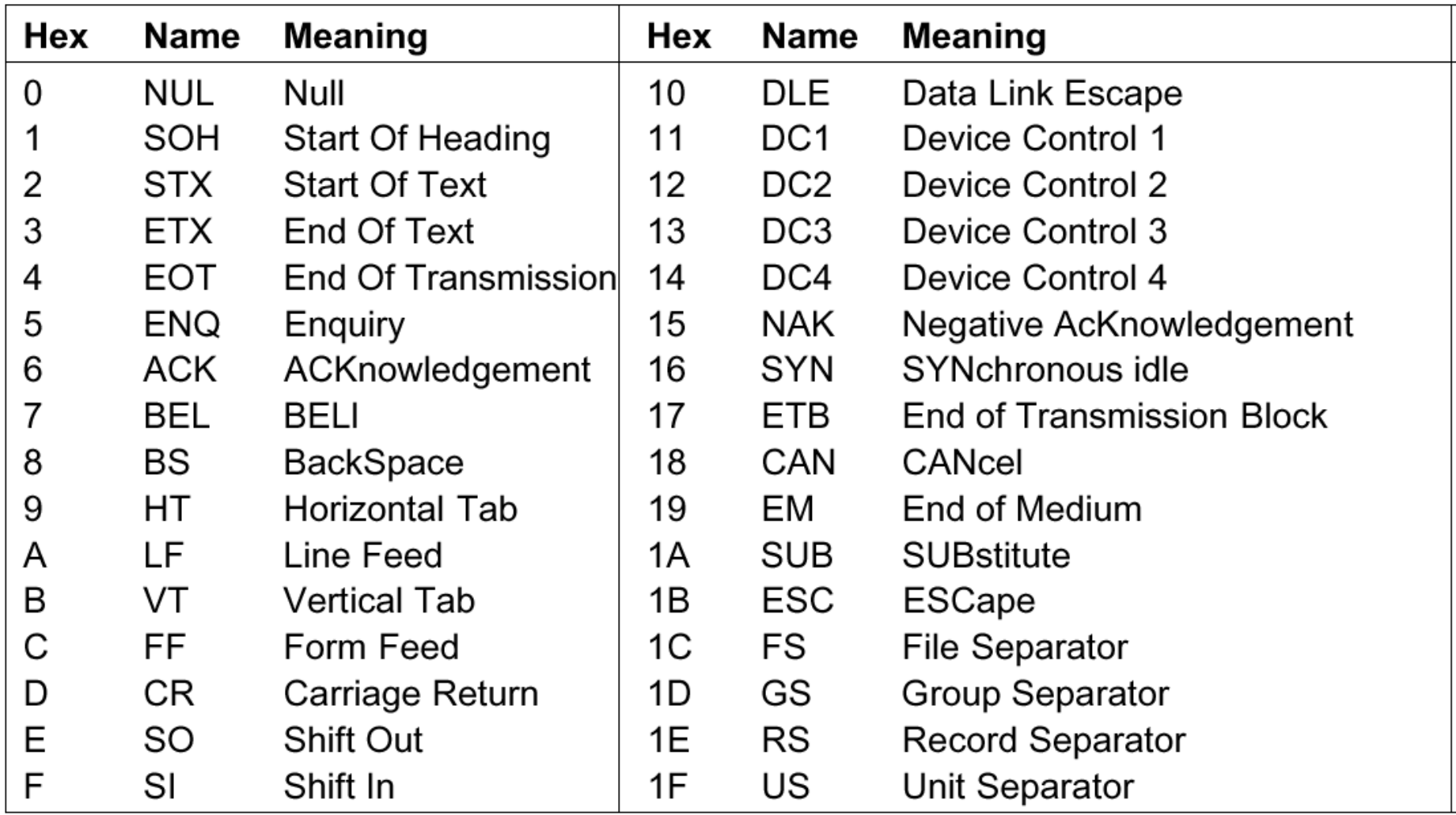

# Codice ASCII (Hex 20-7F)

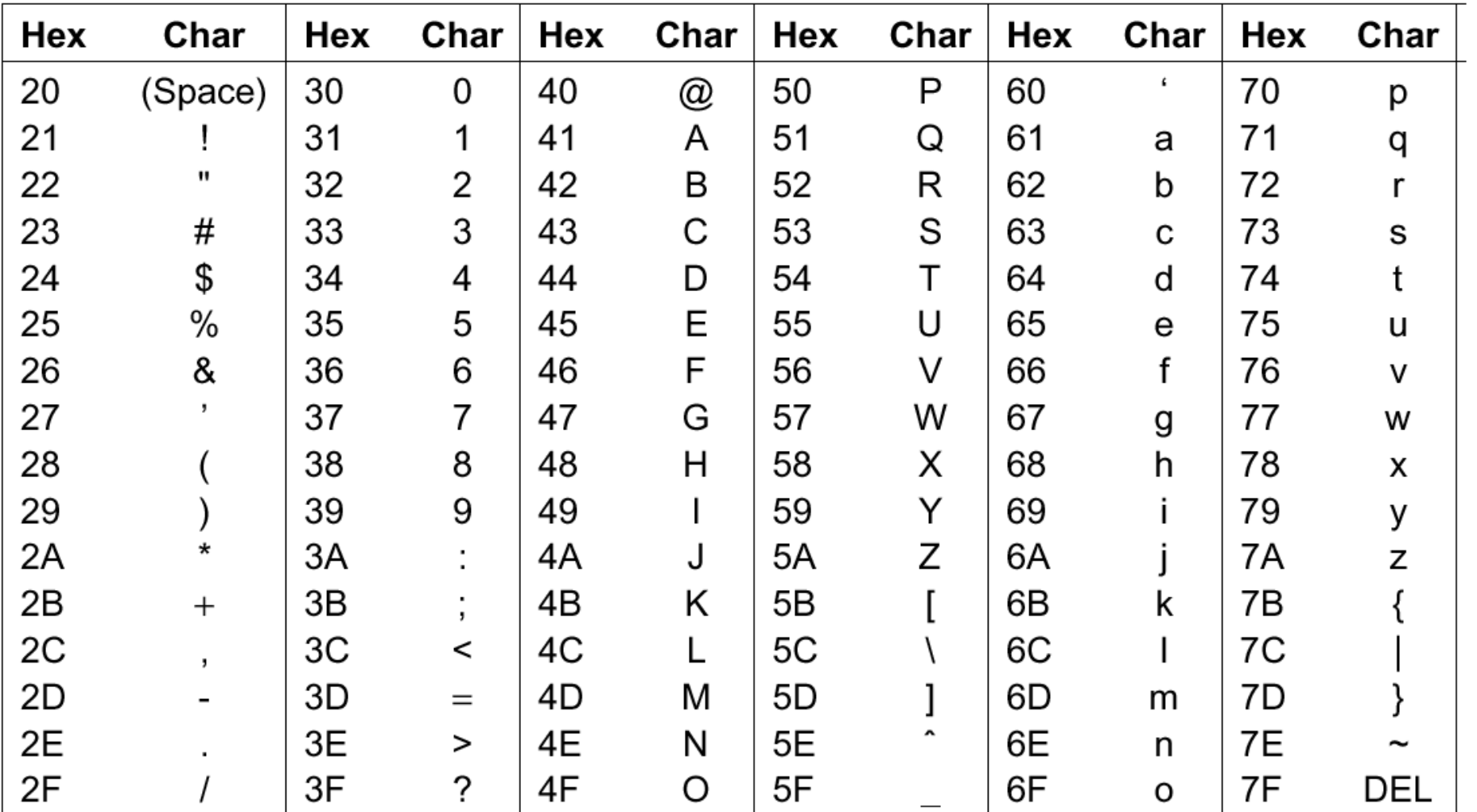

## Codice UNICODE

- <sup>n</sup> Codice ASCII a 7 bit, poi esteso a 8
- <sup>n</sup> *Escape sequences*: per caratteri *speciali*
- <sup>n</sup> Diversi codici nazionali *code pages*
- <sup>n</sup> Impossibile usarli simultaneamente
- <sup>n</sup> Codice UNICODE a 16 bit, nuova proposta di standard:
	- <sup>n</sup> 65.536 *code points*
	- <sup>n</sup> Semplifica la scrittura del software
	- . 336 code points: alfabeti latini
	- **n 112 accenti e simboli diacritici**
	- <sup>n</sup> Greco, cirillico, ebraico, ecc.
	- <sup>n</sup> 21.000 ideogrammi cinesi……
	- <sup>n</sup> Un consorzio assegna quello che resta
- <sup>n</sup> UTF-8: codice a lunghezza variabile basato su unicode
	- <sup>n</sup> 0ddddddd: ASCII
	- . Altri prefissi che iniziano per 1: codifiche più lunghe

#### Esercizio 3

Si consideri una CPU con pipeline a 6 stadi che lavora a una frequenza di 400 Mhz e in cui ogni stadio viene eseguito in un ciclo di clock; indicare se le seguenti affermazioni sono vere o false.

- <sup>n</sup> A regime e in condizioni ideali la CPU completa un'istruzione ogni 2.5 nsec.
- Una istruzione richiede 10 nsec per essere eseguita.
- <sup>n</sup> L'ampiezza di banda della CPU è di 500 MIPS.
- La latenza della CPU è di 15 nsec.
- <sup>n</sup> In linea di principio, se la frequenza del clock aumenta a 800 Mhz si raddoppia l'ampiezza di banda.
- In linea di principio, se la frequenza del clock scende a 200 Mhz si raddoppia la latenza.
- Il tempo di esecuzione di un programma di 3 istruzioni è di 20 nsec.
- <sup>n</sup> In linea di principio, togliendo uno stadio si aumenta la latenza e si diminuisce l'ampiezza di banda.

#### Esercizio 3

Si consideri una CPU con pipeline a 6 stadi che lavora a una frequenza di 400 Mhz e in cui ogni stadio viene eseguito in un ciclo di clock; indicare se le seguenti affermazioni sono vere o false.

- A regime **NEDO dizioni ideali la CPU completa un'istruzione ogni** 2.5 nsec. VERO
- Una istruzione richiede 10 ns FALSO ssere eseguita.
- L'ampiezza **FALSO**: della CPU è di 500 MIPS.
- **La latenza della CPU è VERO nsec.**
- n In linea di principio, se la frega nza del clock aumenta a 800 Mhz si raddoppia l'ampiez**e de la banda**. VERO
- n linea di principio, se frequenza del clock scende a 200 Mhz si raddoppia la late VERO
- Il tempo di esecuzione di un programma di 3 istruzioni è di 20 nsec. VERO
- n linea di principio, togliendo uno stadio si aumenta la latenza e si diminuisce l'am**propiezza di banda**.

#### Esercizio 4

Illustrare la composizione e funzionamento di un'unità RAID di 200 GB (spazio utilizzabile di memoria fisica) e con blocchi (strip) di 512 KB, con riferimento:

(A) ad una configurazione di livello 1 con 4 dischi, (B) ad una configurazione di livello 2, (C) ad una configurazione di livello 4 con 5 dischi e (D) ad una configurazione di livello 5 con 3 dischi.

Indicare in entrambi i casi la dimensione effettiva di memoria fisica necessaria per la realizzazione (in numero di byte).

#### Soluzione esercizio 4

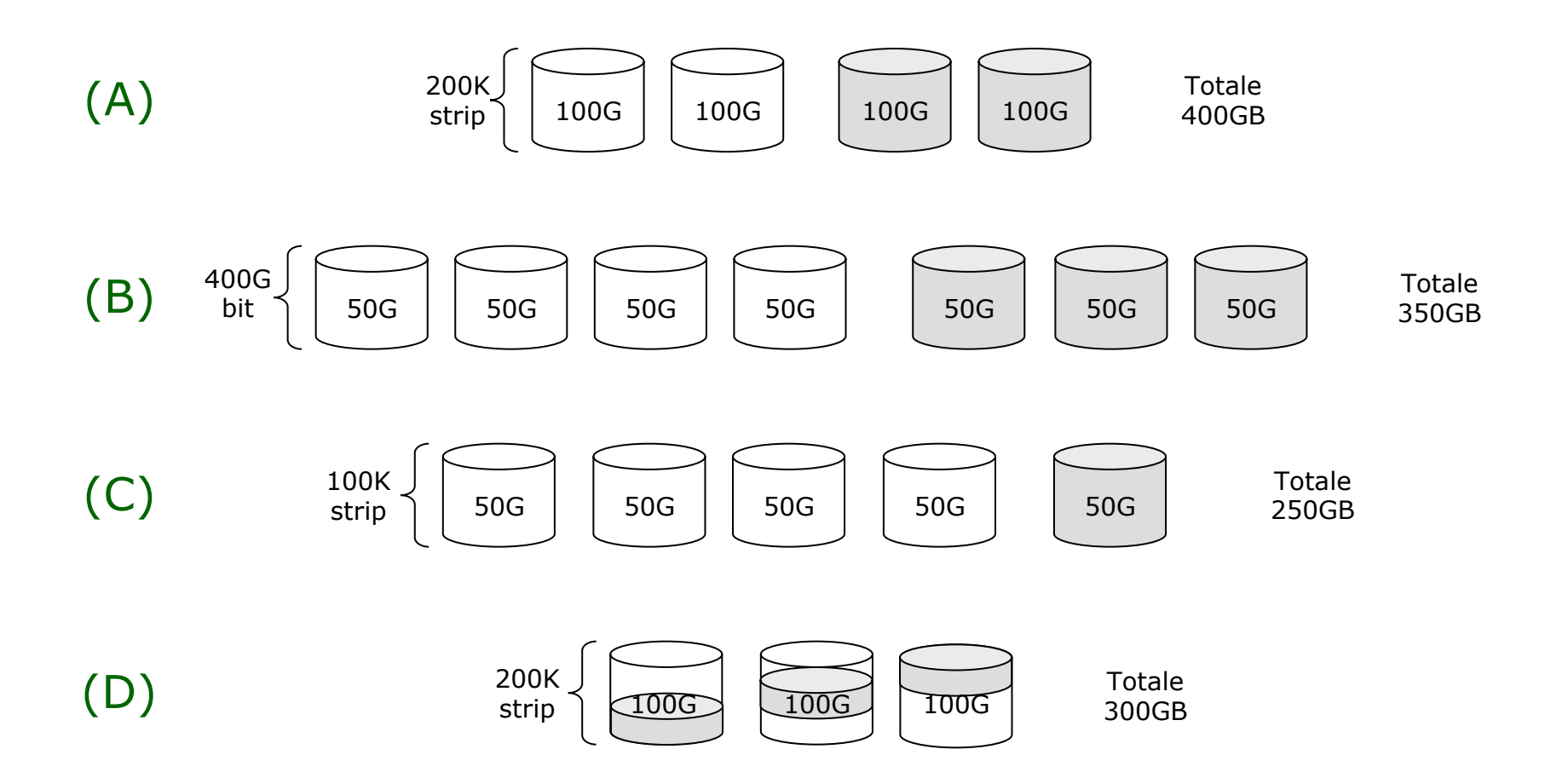